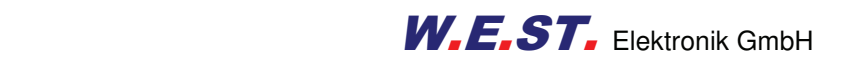

### **Technische Dokumentation**

**CSC-152-A CSC-152-I CSC-152-P** 

### Positionsregler mit Gleichlaufregelfunktion, alternativ mit Leistungsendstufe

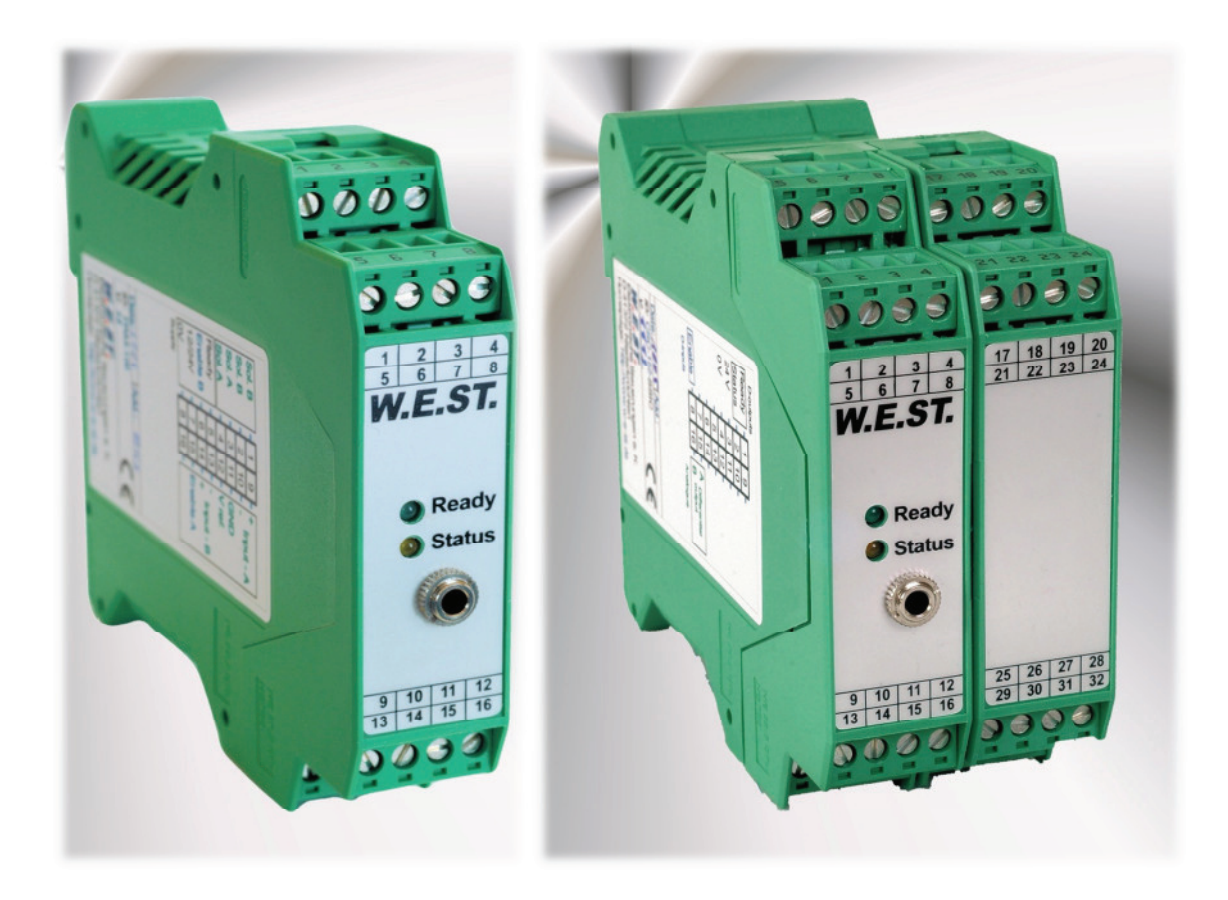

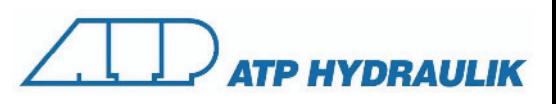

#### **INHALT**

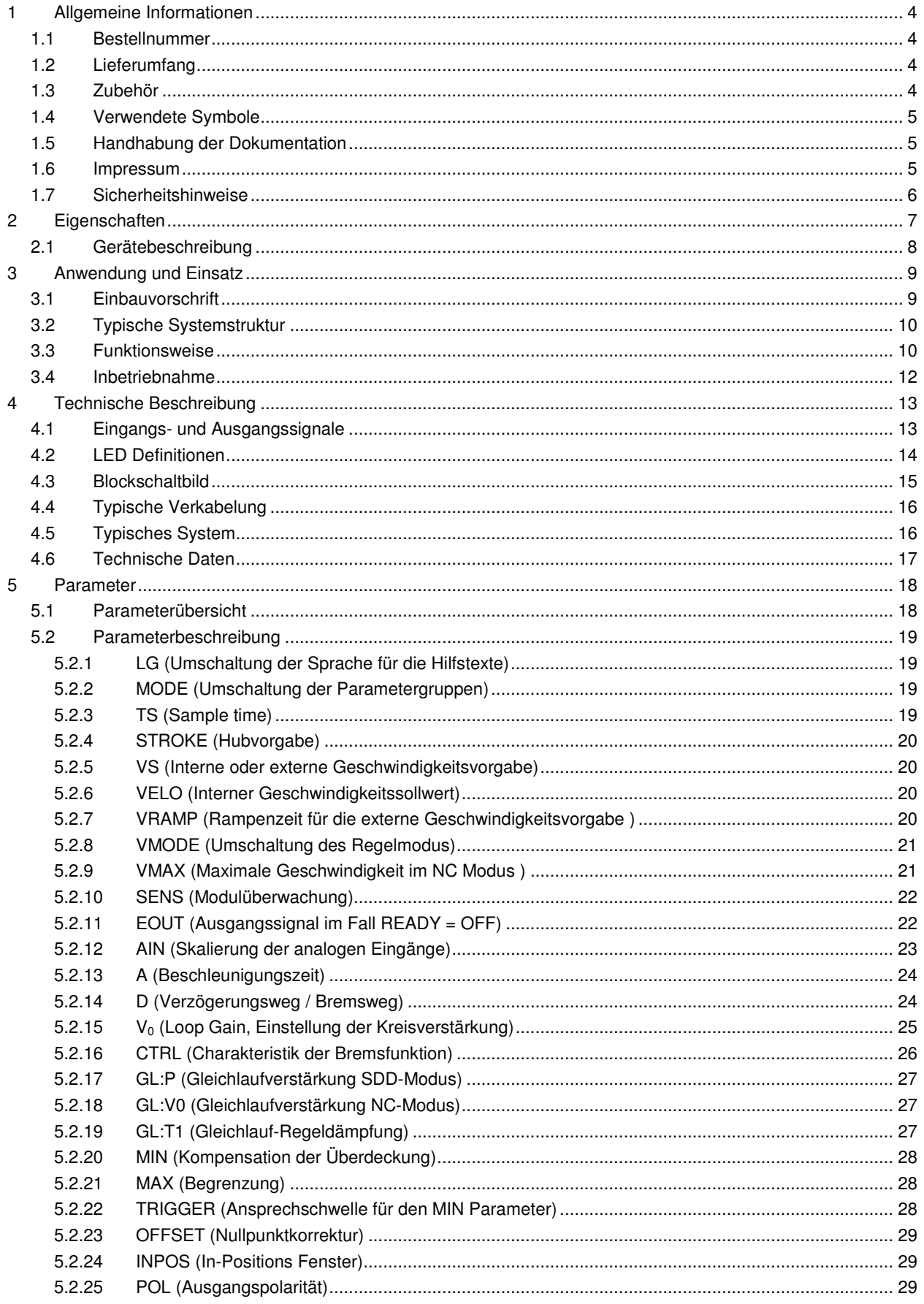

# W.E.ST. Elektronik GmbH

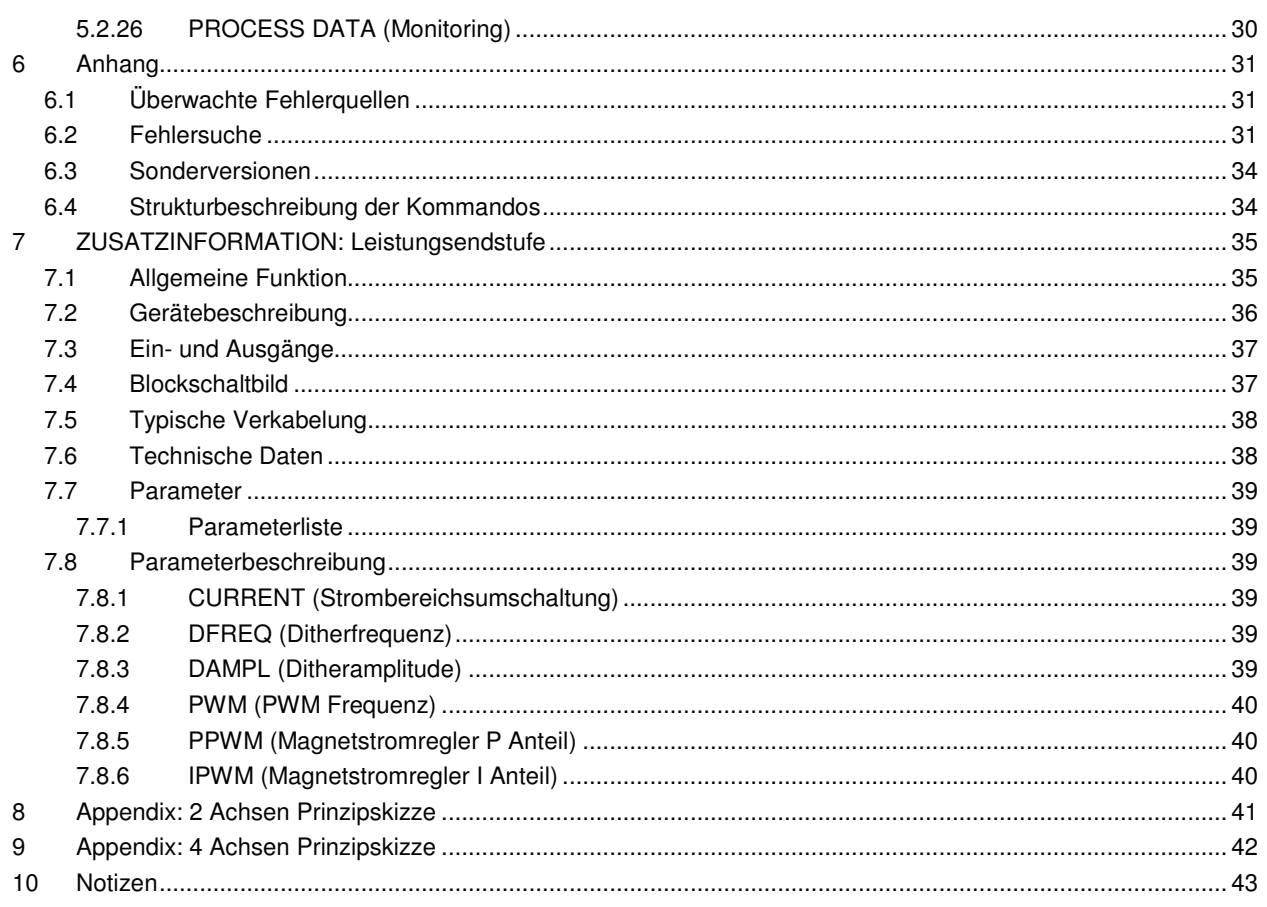

### 1 Allgemeine Informationen

### **1.1 Bestellnummer**

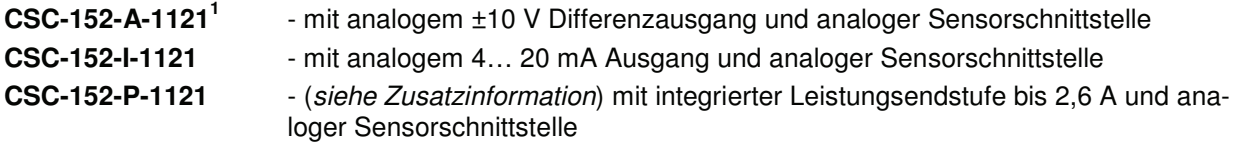

#### **Erweiterte/Alternative Versionen bis 30 Achsen**

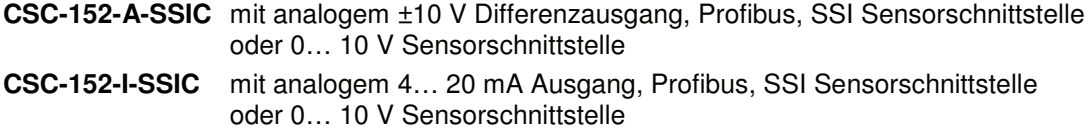

# **1.2 Lieferumfang**

Zum Lieferumfang gehört das Modul inkl. der zum Gehäuse gehörenden Klemmblöcke. Profibusstecker, Schnittstellenkabel und weitere ggf. benötigte Teile sind separat zu bestellen. Diese Dokumentation steht als PDF Datei auch im Internet unter www.w-e-st.de zur Verfügung.

# **1.3 Zubehör**

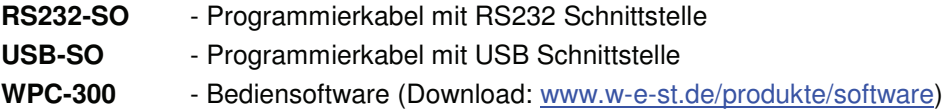

<sup>&</sup>lt;sup>1</sup> Die Versionsnummer setzt sich aus der Hardwareversion (die ersten zwei Stellen) und der Softwareversion (die letzten beiden Stellen) zusammen. Infolge der Weiterentwicklung der Produkte können diese Nummern variieren. Sie sind zur Bestellung nicht grundsätzlich notwendig. Es wird automatisch immer die neueste Version geliefert.

# **1.4 Verwendete Symbole**

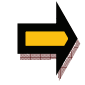

Allgemeiner Hinweis

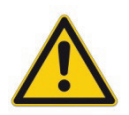

Sicherheitsrelevanter Hinweis

# **1.5 Handhabung der Dokumentation**

Diese Dokumentation ist derart strukturiert, dass bis zum Kapitel 6 die Standardbaugruppe beschrieben wird. Erweiterungen, die die Leistungsendstufe oder die SSI Schnittstelle betreffen, werden in den Kapiteln: "ZUSATZINFORMATION ..." beschrieben.

# **1.6 Impressum**

W.E.St. Elektronik GmbH

Gewerbering 31 41372 Niederkrüchten

Tel.: +49 (0)2163 577355-0 Fax.: +49 (0)2163 577355-11

Homepage: www.w-e-st.de oder www.west-electronics.com EMAIL: info@w-e-st.de

Datum: 18.04.2012

available at:

ATP HYDRAULIK AG Aahusweg 8 CH-6403 Küssnacht am Rigi

info@atphydraulik.ch www.atphydraulik.com

Die hier beschriebenen Daten und Eigenschaften dienen nur der Produktbeschreibung. Der Anwender ist angehalten, diese Daten zu beurteilen und auf die Eignung für den Einsatzfall zu prüfen. Eine allgemeine Eignung kann aus diesem Dokument nicht abgeleitet werden. Technische Änderungen durch Weiterentwicklung des in dieser Anleitung beschriebenen Produktes behalten wir uns vor. Die technischen Angaben und Abmessungen sind unverbindlich. Es können daraus keinerlei Ansprüche abgeleitet werden.

Dieses Dokument ist urheberrechtlich geschützt.

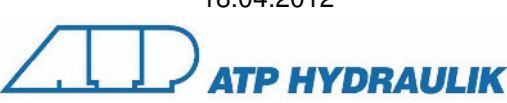

# **1.7 Sicherheitshinweise**

Bitte lesen Sie diese Dokumentation und Sicherheitshinweise sorgfältig. Dieses Dokument hilft Ihnen, den Einsatzbereich des Produktes zu definieren und die Inbetriebnahme durchzuführen. Zusätzliche Unterlagen (WPC-300 für die Inbetriebnahme Software) und Kenntnisse über die Anwendung sollten berücksichtigt werden bzw. vorhanden sein.

Allgemeine Regeln und Gesetze (je nach Land: z. B. Unfallverhütung und Umweltschutz) sind zu berücksichtigen.

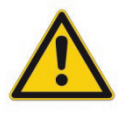

Diese Module sind für hydraulische Anwendungen im offenen oder geschlossenen Regelkreis konzipiert. Durch Gerätefehler (in dem Modul oder an den hydraulischen Komponenten), Anwendungsfehler und elektrische Störungen kann es zu unkontrollierten Bewegungen kommen. Arbeiten am Antrieb bzw. an der Elektronik dürfen nur im ausgeschalteten und drucklosen Zustand durchgeführt werden.

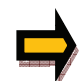

Dieses Handbuch beschreibt ausschließlich die Funktionen und die elektrischen Anschlüsse dieser elektronischen Baugruppe. Zur Inbetriebnahme sind alle technischen Dokumente, die das System betreffen, zu berücksichtigen.

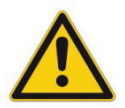

Anschluss und Inbetriebnahme dürfen nur durch ausgebildete Fachkräfte erfolgen. Die Betriebsanleitung ist sorgfältig durchzulesen. Die Einbauvorschrift und die Hinweise zur Inbetriebnahme sind zu beachten. Bei Nichtbeachtung der Anleitung, bei fehlerhafter Montage und/oder unsachgemäßer Handhabung erlöschen die Garantie- und Haftungsansprüche.

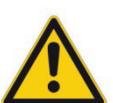

#### **ACHTUNG!**

Alle elektronischen Module werden in hoher Qualität gefertigt. Es kann jedoch nicht ausgeschlossen werden, dass es durch den Ausfall von Bauteilen zu Fehlfunktionen kommen kann. Das Gleiche gilt, trotz umfangreicher Tests, auch für die Software. Werden diese Geräte in sicherheitsrelevanten Anwendungen eingesetzt, so ist durch geeignete Maßnahmen außerhalb des Gerätes für die notwendige Sicherheit zu sorgen. Das Gleiche gilt für Störungen, die die Sicherheit beeinträchtigen. Für eventuell entstehende Schäden kann nicht gehaftet werden.

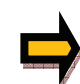

#### Weitere Hinweise

- Der Betrieb des Moduls ist nur bei Einhaltung der nationalen EMV Vorschriften erlaubt. Die Einhaltung der Vorschriften liegt in der Verantwortung des Anwenders.
- Das Gerät ist nur für den Einsatz im gewerblichen Bereich vorgesehen.
- Bei Nichtgebrauch ist das Modul vor Witterungseinflüssen, Verschmutzungen und mechanischen Beschädigungen zu schützen.
- Das Modul darf nicht in explosionsgefährdeter Umgebung eingesetzt werden.
- Die Lüftungsschlitze dürfen für eine ausreichende Kühlung nicht verdeckt werden.
- Die Entsorgung hat nach den nationalen gesetzlichen Bestimmungen zu erfolgen.

# 2 Eigenschaften

Dieses Elektronikmodul wurde zur Steuerung von hydraulischen Positionierantrieben mit der Möglichkeit einer überlagerten Gleichlaufregelung entwickelt. Stetigventile mit integrierter oder externer Elektronik können mit dem Differenzausgang angesteuert werden.

Die interne Profilgenerierung ist optimiert für das wegabhängige Bremsen oder den NC Regelmodus. Der Regler und die Reglereinstellung sind an die typischen Anforderungen angepasst und ermöglichen so eine schnelle und unkritische Optimierung des Regelverhaltens. Die zeitoptimale Regelfunktion bietet dabei eine hohe Genauigkeit bei gleichzeitig hoher Stabilität für hydraulische Antriebe. Über die externe Hubvorgabe und Geschwindigkeitsvorgabe wird der Bewegungszyklus gesteuert.

Die Signale werden als analoge Signale mit hoher Auflösung vorgegeben.

Der überlagerte Gleichlaufregler beeinflusst die Geschwindigkeit der angekoppelten Slave Achse. Positionsfehler während der Fahrt bewirken eine Geschwindigkeitserhöhung oder Geschwindigkeitsverringerung, so dass der Gleichlauffehler ausgeregelt wird. Die Achsen können über den externen analogen Geschwindigkeitseingang in der Geschwindigkeit begrenzt werden.

Alternativ ist die P-Version mit integrierter Leistungsendstufe (siehe Zusatzinfo: LEISTUNGSENDSTUFE) verfügbar. Der Vorteil der integrierten Leistungsendstufe liegt in dem integrierten Regelverhalten ohne zusätzliche Totzeiten. Hierdurch wird bei "einfachen" Proportionalventilen eine höhere Dynamik bzw. höhere Stabilität erreicht.

Die Einstellung über die RS232C Schnittstelle ist einfach und leicht zu handhaben (Dialog im ASCII Format). Ein beliebiges Terminalprogramm oder ein spezielles Windows Programm kann verwendet werden.

Typische Anwendungen: Mehrachsengleichlaufregelung

# **Merkmale**

- **Analoge Positions- und Geschwindigkeitsvorgabe**
- **Analoge Wegsensoren**
- **Datenvorgabe für die Bewegung in mm bzw. mm/s**
- **Interne Profildefinition durch Vorgabe von Beschleunigungen, Verzögerungen**
- **Prinzip des wegabhängigen Bremsens für kürzeste Hubzeiten**
- **NC Profilgenerator für konstante Geschwindigkeit**
- **Überlagerter Gleichlaufregler**
- **Optimaler Einsatz mit überdeckten Proportionalventilen und mit Nullschnitt Regelventilen**
- **Fehler Diagnostik und erweiterte Funktionsüberprüfung**
- **Vereinfachte Parametrierung ab WPC-300 Softwarestand 3.2**
- **Optional:** 
	- o **Integrierte Leistungsendstufe (P-Version)**

# **2.1 Gerätebeschreibung**

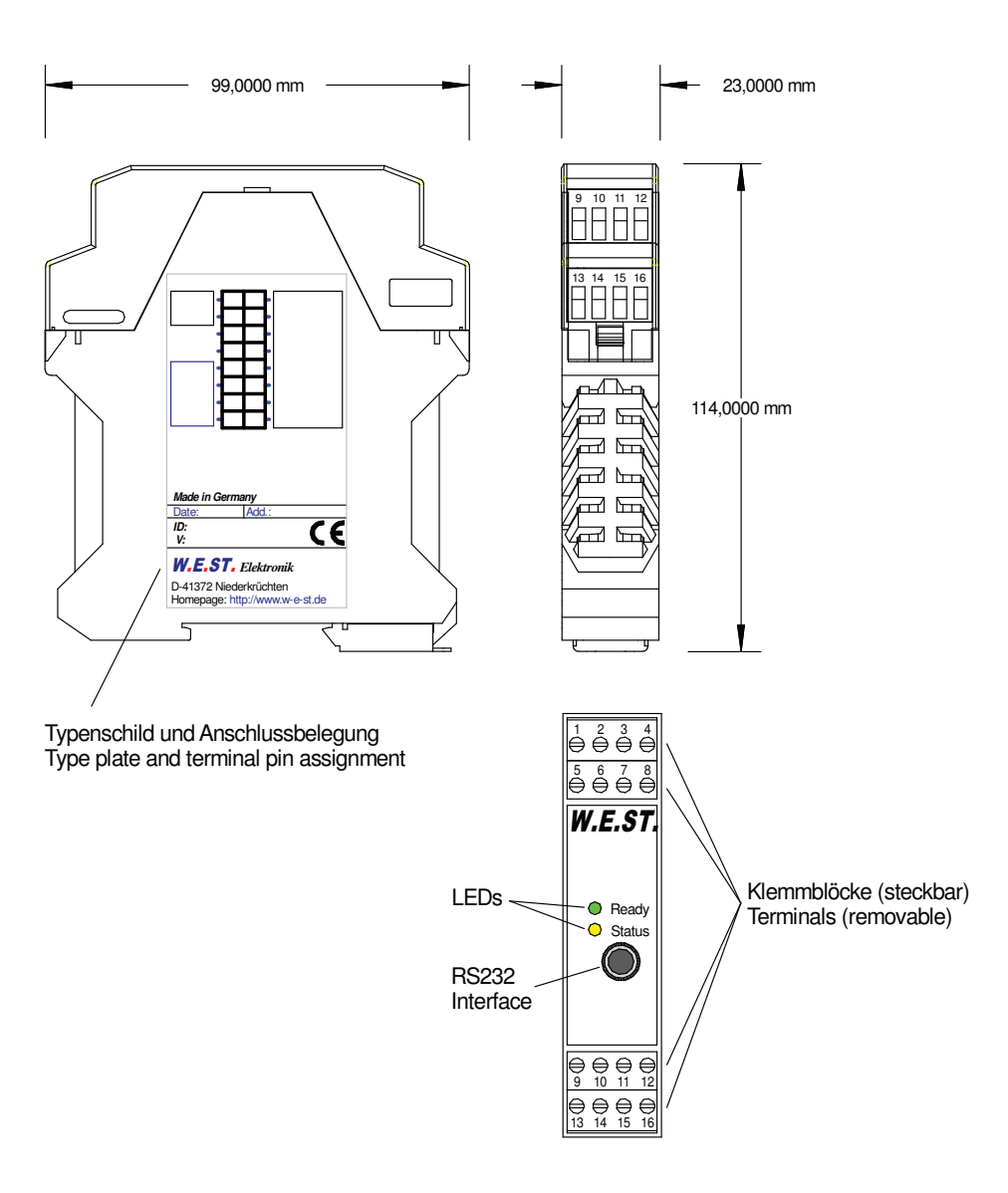

### 3 Anwendung und Einsatz

# **3.1 Einbauvorschrift**

- Dieses Modul ist für den Einbau in einem geschirmten EMV-Gehäuse (Schaltschrank) vorgesehen. Alle nach außen führenden Leitungen sind abzuschirmen, wobei eine lückenlose Schirmung vorausgesetzt wird. Beim Einsatz unserer Steuer- und Regelmodule wird weiterhin vorausgesetzt, dass keine starken elektromagnetischen Störquellen in der Nähe des Moduls installiert werden.
- **Typischer Einbauplatz:** 24V Steuersignalbereich (nähe SPS) Durch die Anordnung der Geräte im Schaltschrank ist eine Trennung zwischen dem Leistungsteil und dem Signalteil sicherzustellen. Die Erfahrung zeigt, dass der Einbauraum nahe der SPS (24 V-Bereich) am besten geeignet ist. Alle digitalen und analogen Ein-und Ausgänge sind im Gerät mit Filter und Überspannungsschutz versehen.
- Das Modul ist entsprechend den Unterlagen und unter EMV-Gesichtspunkten zu montieren und zu verkabeln. Werden andere Verbraucher am selben Netzteil betrieben, so ist eine sternförmige Masseführung zu empfehlen. Folgende Punkte sind bei der Verkabelung zu beachten:
	- Die Signalleitungen sind getrennt von leistungsführenden Leitungen zu verlegen.
	- Analoge Signalleitungen **müssen** abgeschirmt werden.
	- Alle anderen Leitungen sind im Fall starker Störquellen (Frequenzumrichter, Leistungsschütze) und Kabellängen > 3 m abzuschirmen. Bei hochfrequenter Einstrahlung können auch preiswerte Klappferrite verwendet werden.
	- Die Abschirmung ist mit PE (PE Klemme) möglichst nahe dem Modul zu verbinden. Die lokalen Anforderungen an die Abschirmung sind in jedem Fall zu berücksichtigen. Die Abschirmung ist an beiden Seiten mit PE zu verbinden. Bei Potentialunterschieden ist ein Potentialausgleich vorzusehen.
	- Bei größeren Leitungslängen (> 10 m) sind die jeweiligen Querschnitte und Abschirmungsmaßnahmen durch Fachpersonal zu bewerten (z. B. auf mögliche Störungen und Störquellen sowie bezüglich des Spannungsabfalls). Bei Leitungslängen über 40 m ist besondere Vorsicht geboten und ggf. Rücksprache mit dem Hersteller zu halten.
- Eine niederohmige Verbindung zwischen PE und der Tragschiene ist vorzusehen. Transiente Störspannungen werden von dem Modul direkt zur Tragschiene und somit zur lokalen Erdung geleitet.
- Die Spannungsversorgung sollte als geregeltes Netzteil (typisch: PELV System nach IEC364-4-4, sichere Kleinspannung) ausgeführt werden. Der niedrige Innenwiderstand geregelter Netzteile ermöglicht eine bessere Störspannungsableitung, wodurch sich die Signalqualität, insbesondere von hochauflösenden Sensoren, verbessert. Geschaltete Induktivitäten (Relais und Ventilspulen an der gleichen Spannungsversorgung) sind immer mit einem entsprechenden Überspannungsschutz direkt an der Spule zu beschalten.

# **3.2 Typische Systemstruktur**

Dieses minimale System besteht aus folgenden Komponenten:

- (\*1) Proportionalventile mit integrierter Elektronik
- (\*2) Zylinderantrieb
- (\*3) Regelbaugruppen CSC-152
- (\*4) Schnittstelle zur SPS mit analogen und digitalen Signalen
- (\*5) Positionssensoren

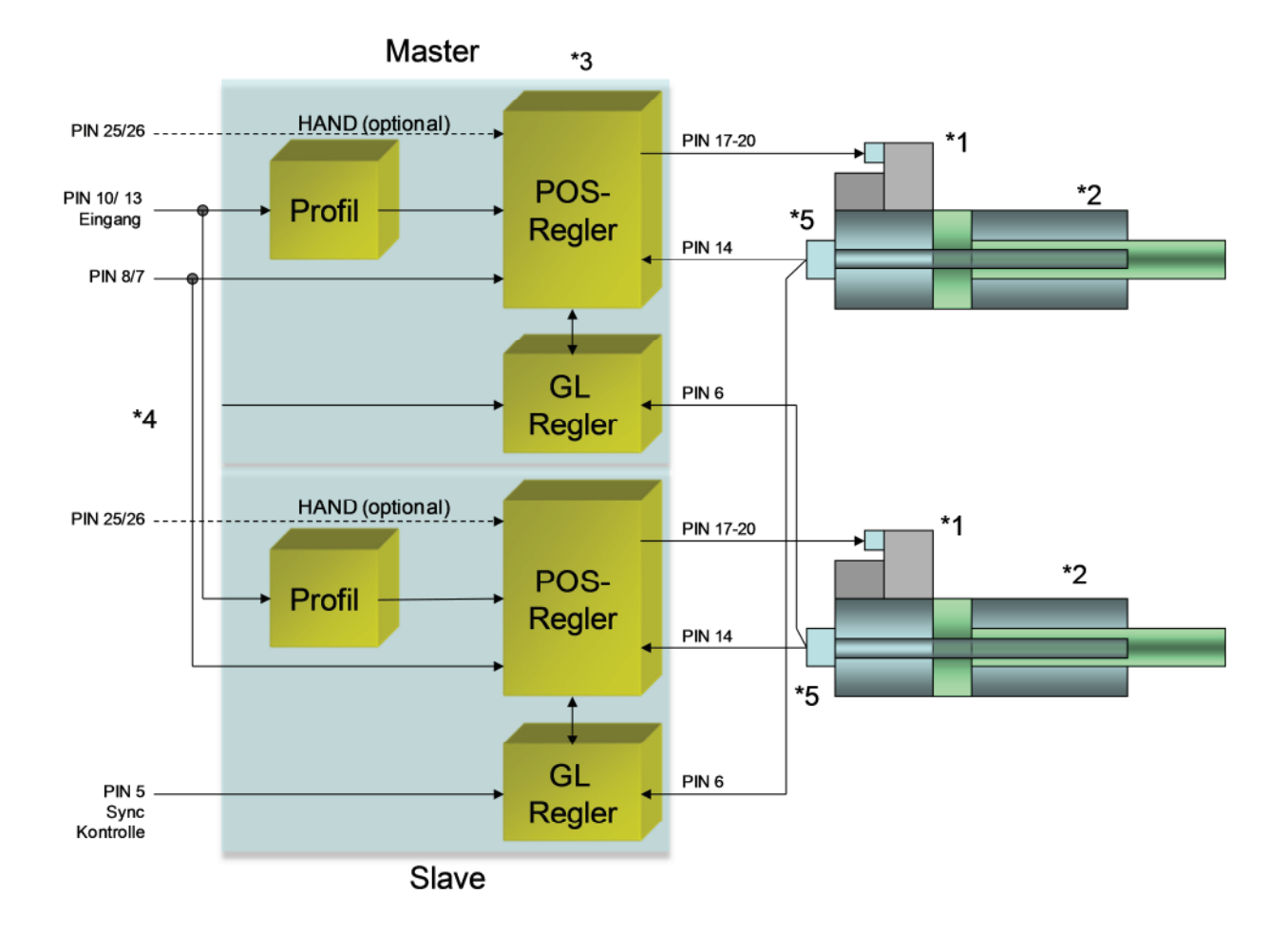

# **3.3 Funktionsweise**

Die Struktur des Gleichlaufreglers ist von unseren Positionierbaugruppen abgeleitet. Über die Eingänge **13 (Sollposition der Achse)** und **14 (Istposition der Achse)** wird der Positionsregler gesteuert. Über den Eingang **6 (Istposition der anderen Achse (normalerweise Masterachse))** wird zusätzlich die aktuelle Positionsinformation der anderen Achse dem Modul zur Verfügung gestellt.

Durch die Aktivierung des Eingangs **GL-Aktiv** greift der Gleichlaufregler in den Regelprozess ein. Wird die Istposition der Master-Achse auf die Slave-Achsen gegeben so folgen alle Slave-Achsen der Master-Achse.

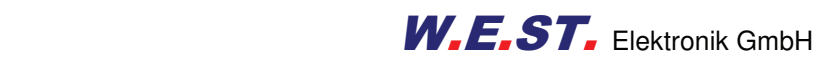

Bei zwei Achsen im Gleichlauf kann die Istposition über Kreuz der anderen Achse zur Verfügung gestellt werden. So ist zum Beispiel dann eine Master/Master Gleichlaufregelung (Mittelwertbildung) möglich. Oder es kann der jeweilige Master über den Schalteingang **GL-Aktiv** (Master = deaktiviert, Slave = aktiviert) gewählt werden.

Die Funktion des Statusausgangs wird automatisch umgeschaltet. Ist der Eingang **GL-Aktiv** deaktiviert, so wird mit dem Statussignal das **InPos** Signal (Fehler zwischen Sollposition (13) und Istposition (14)) generiert. Ist der Eingang GL-Aktiv aktiviert, so wird der Gleichlauffehler (Istposition (14) und Master Istposition (6)) überwacht.

Soll die Gleichlaufregelung zuverlässig arbeiten, so ist die maximale Geschwindigkeit auf etwa 70... 80 % der möglichen Geschwindigkeit zu reduzieren. Um Fehler auszugleichen, müssen die jeweiligen Slave-Achsen schneller fahren können als die Masterachse. Diese Regelreserve ist notwendig und muss bei der Auslegung des Systems berücksichtigt werden.

Bei Einsatz von Sensoren mit 4... 20 mA Stromsignal wird der Eingang 6 ebenfalls parallel zu 14 (der Masterachse) geschaltet. Beide Eingänge messen so das Eingangssignal über den gleichen Messwiderstand, wodurch eine höhere Genauigkeit erreicht wird. Der Eingang 6, AIN:K ist wie folgt zu konfigurieren: AIN:… 1250 1000 2000 C.

#### Einflüsse auf die Positioniergenauigkeit:

Die Genauigkeit der Positionierung wird im Wesentlichen durch die hydraulischen und mechanischen Gegebenheiten bestimmt. So ist die richtige Ventilauswahl ein entscheidender Punkt. Weiterhin sind zwei sich widersprechende Anforderungen (kurze Hubzeit und hohe Genauigkeit) bei der Systemauslegung zu berücksichtigen.

Die Einschränkungen auf der elektronischen Seite liegen im Wesentlichen bei der Auflösung der analogen Signale, wobei eine Auflösung von < 0,01 % bei unseren Modulen nur bei langen Hüben berücksichtigt werden muss. Weiterhin ist die Linearität der einzelnen Signalpunkte (SPS, Sensor und Regelmodul) zu beachten. So ist im ungünstigsten Fall mit einem systemspezifischen absoluten Fehler zu rechnen. Die Wiederholgenauigkeit ist davon aber nicht betroffen.

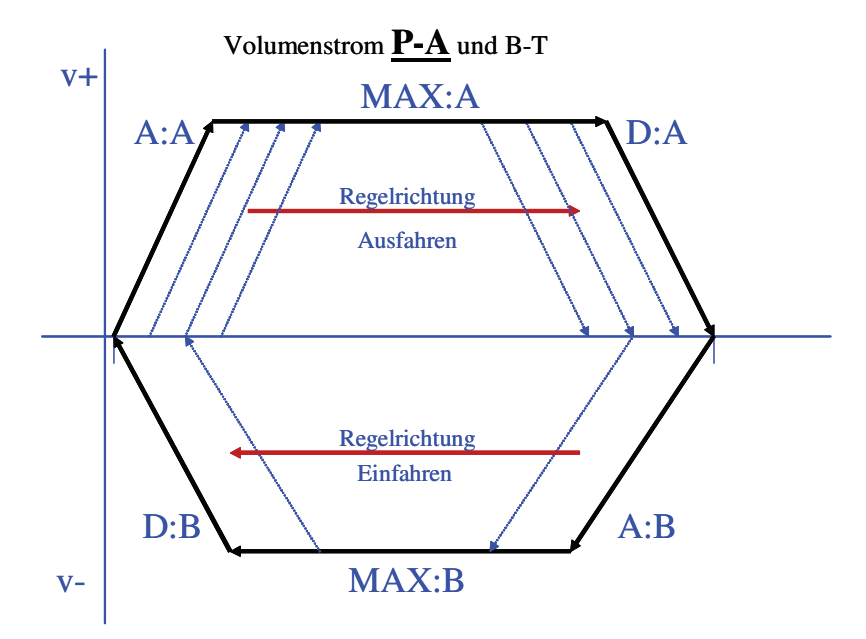

# **3.4 Inbetriebnahme**

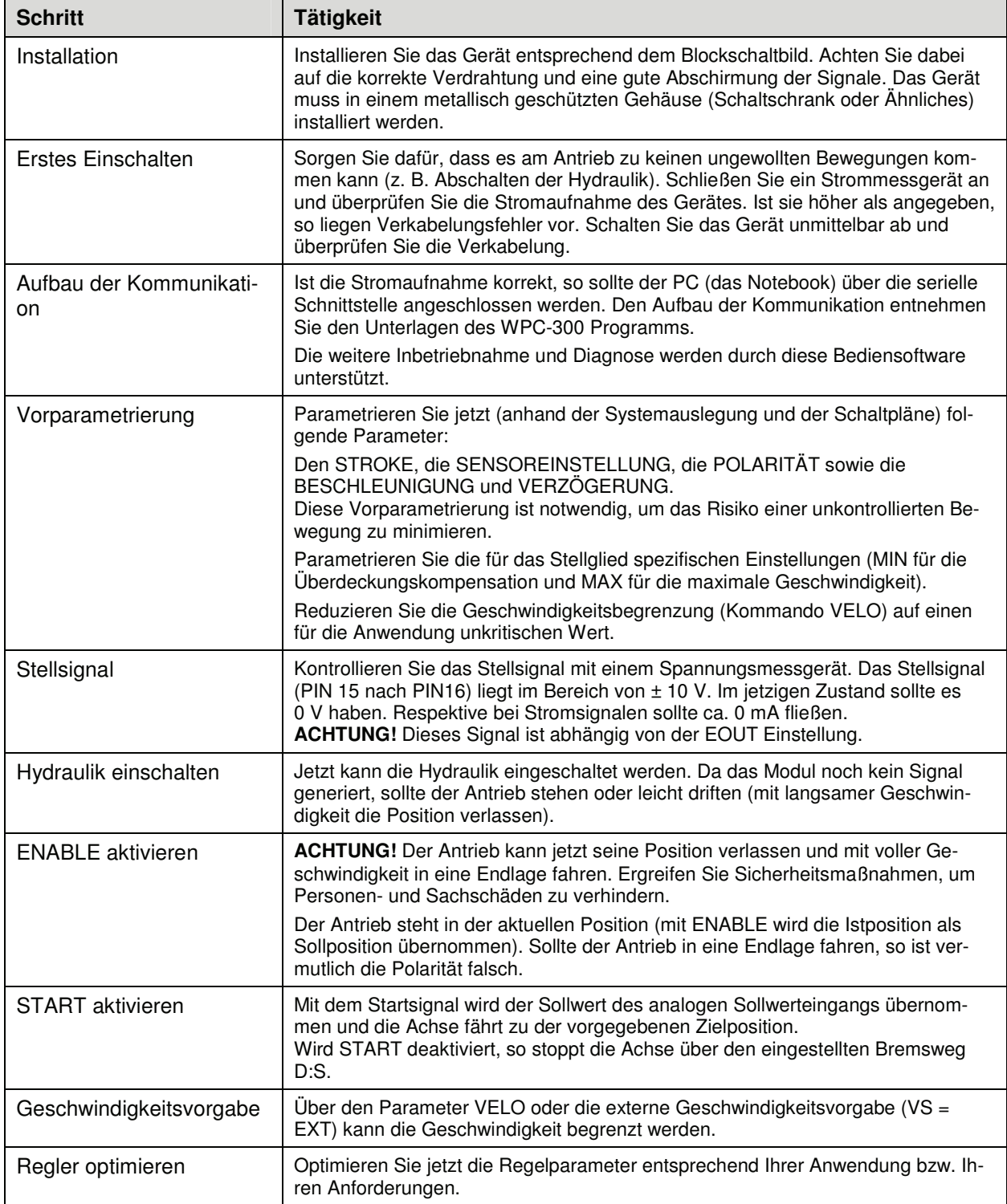

# 4 Technische Beschreibung

# **4.1 Eingangs- und Ausgangssignale**

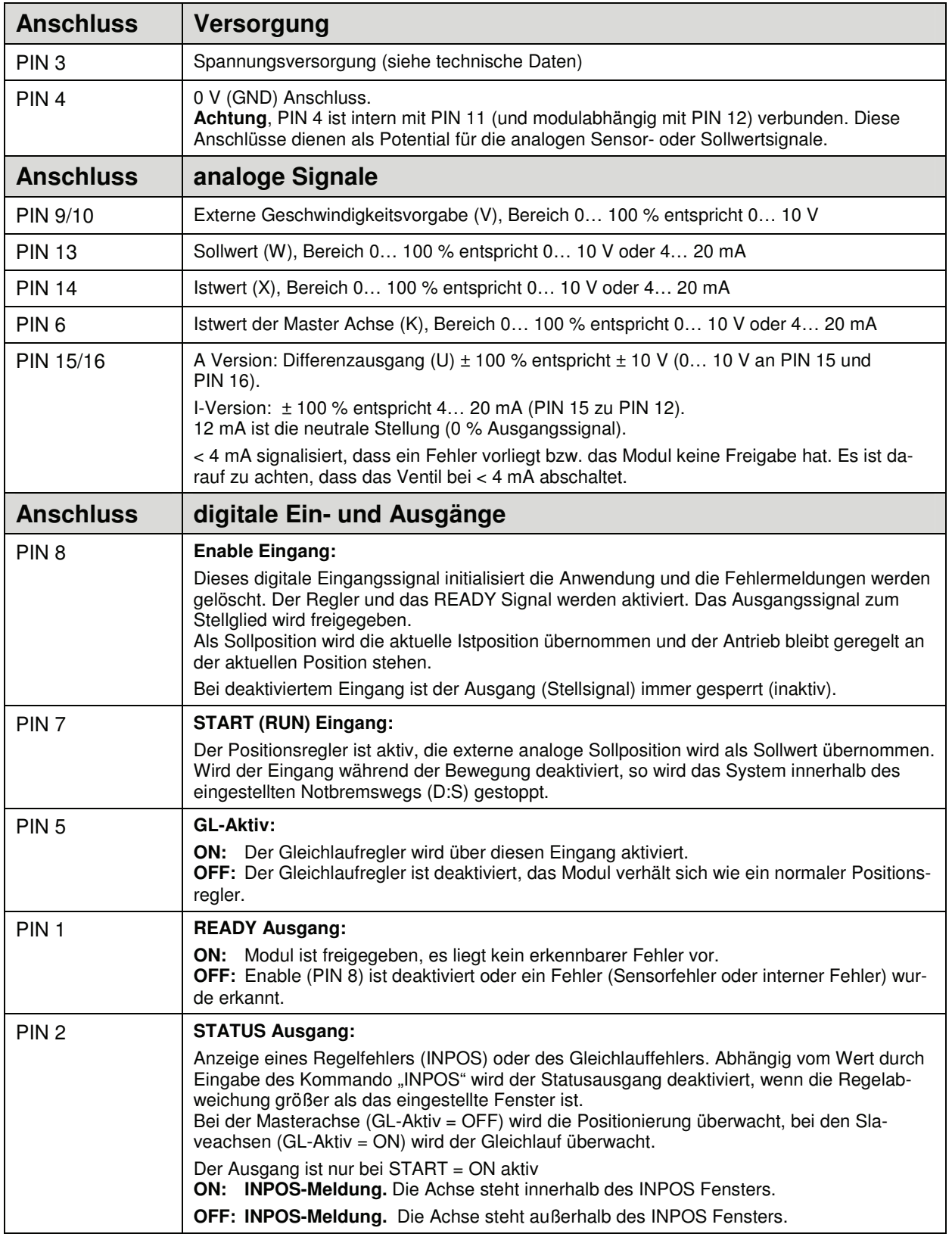

# **4.2 LED Definitionen**

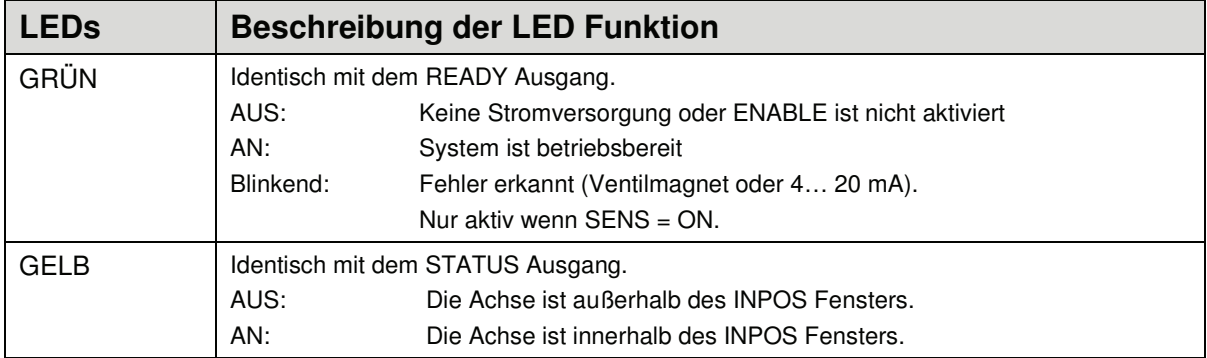

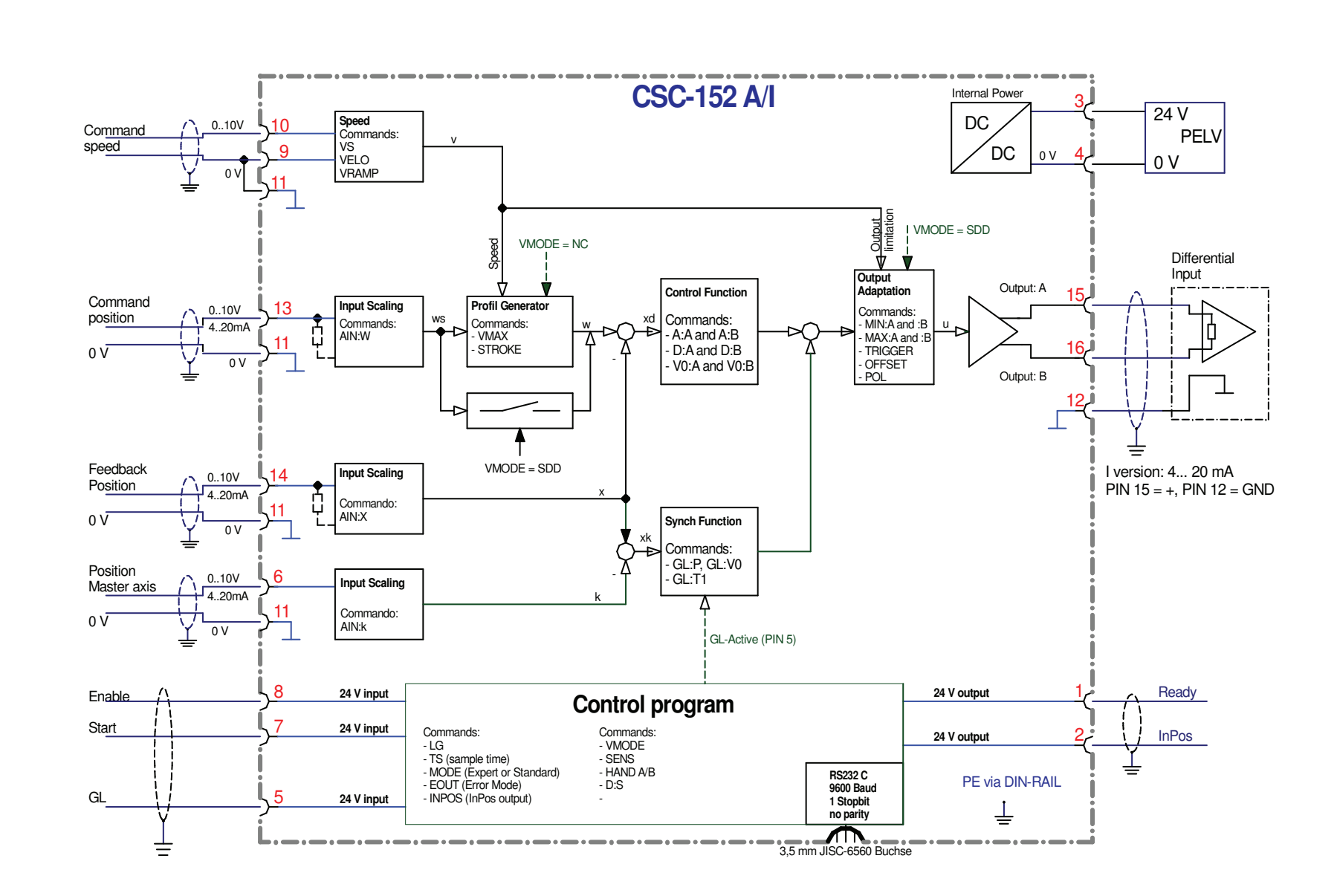

# 4.3 **4.3 Blockschaltbild Blockschaltbild**

W.E.ST.

LE.ST. Elektronik GmbH

Elektronik GmbH

Seite 15 von 44

# **4.4 Typische Verkabelung**

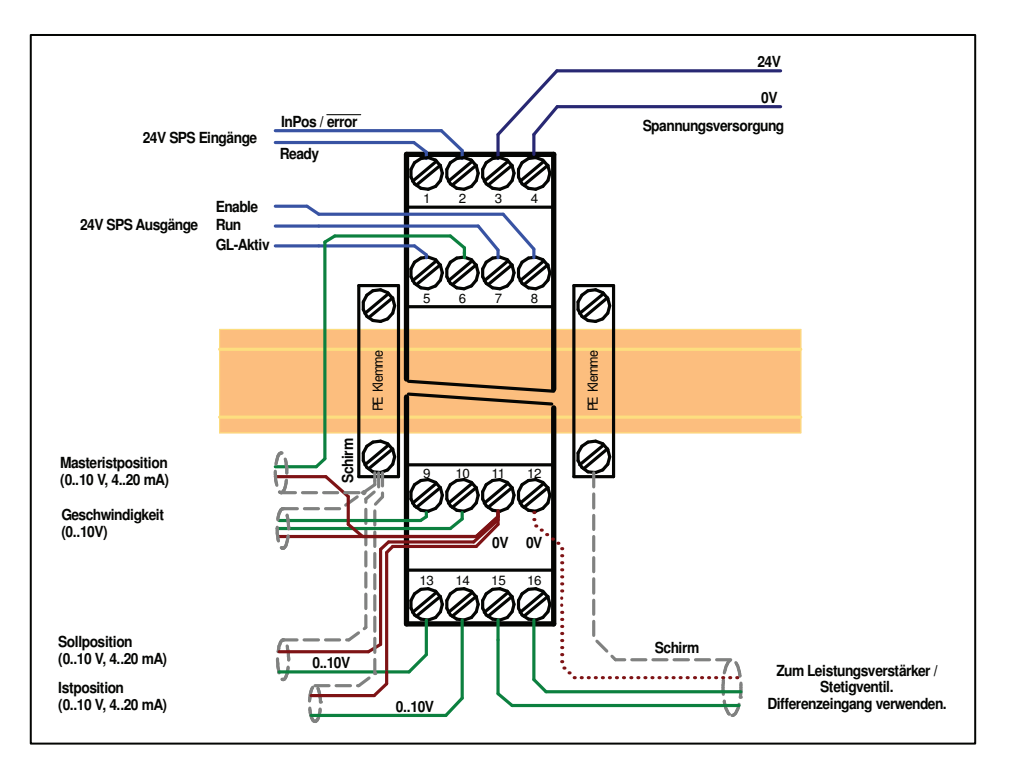

# **4.5 Typisches System**

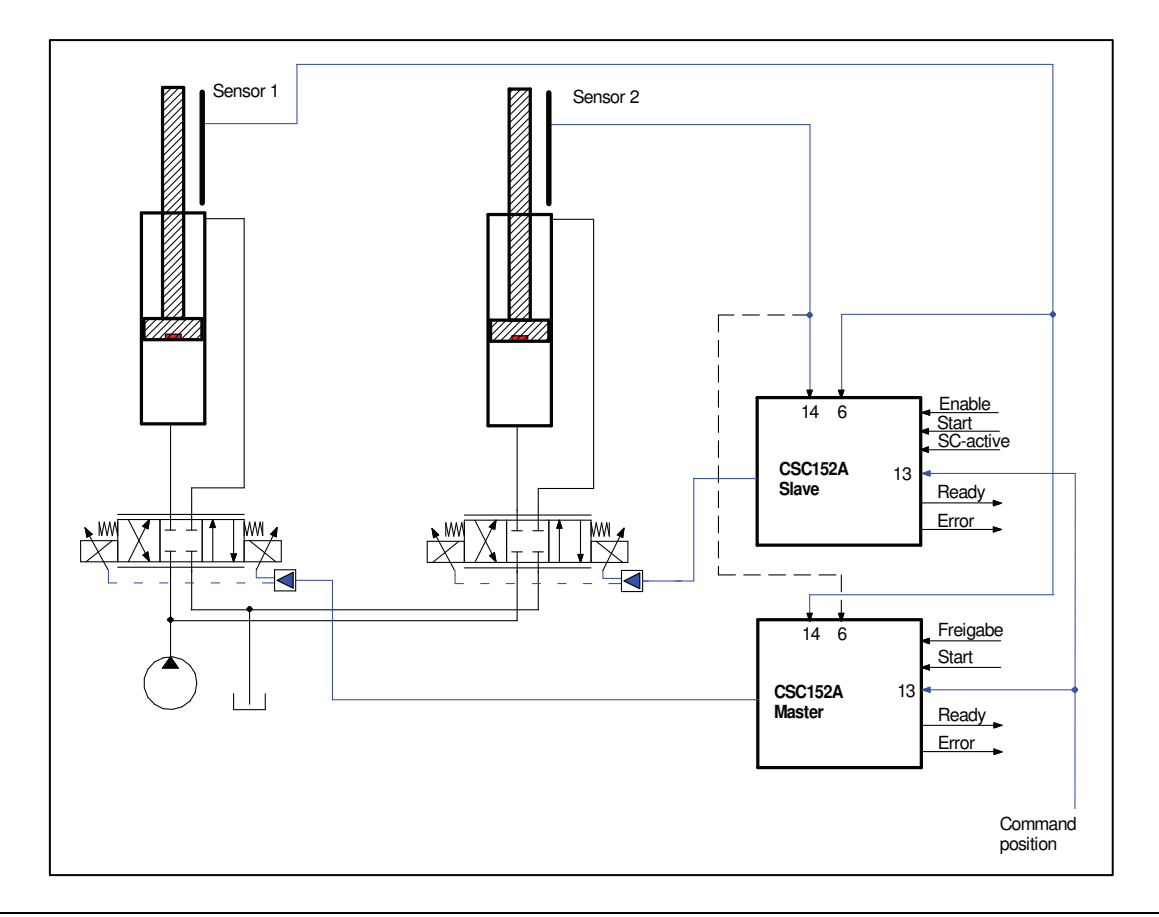

# **4.6 Technische Daten**

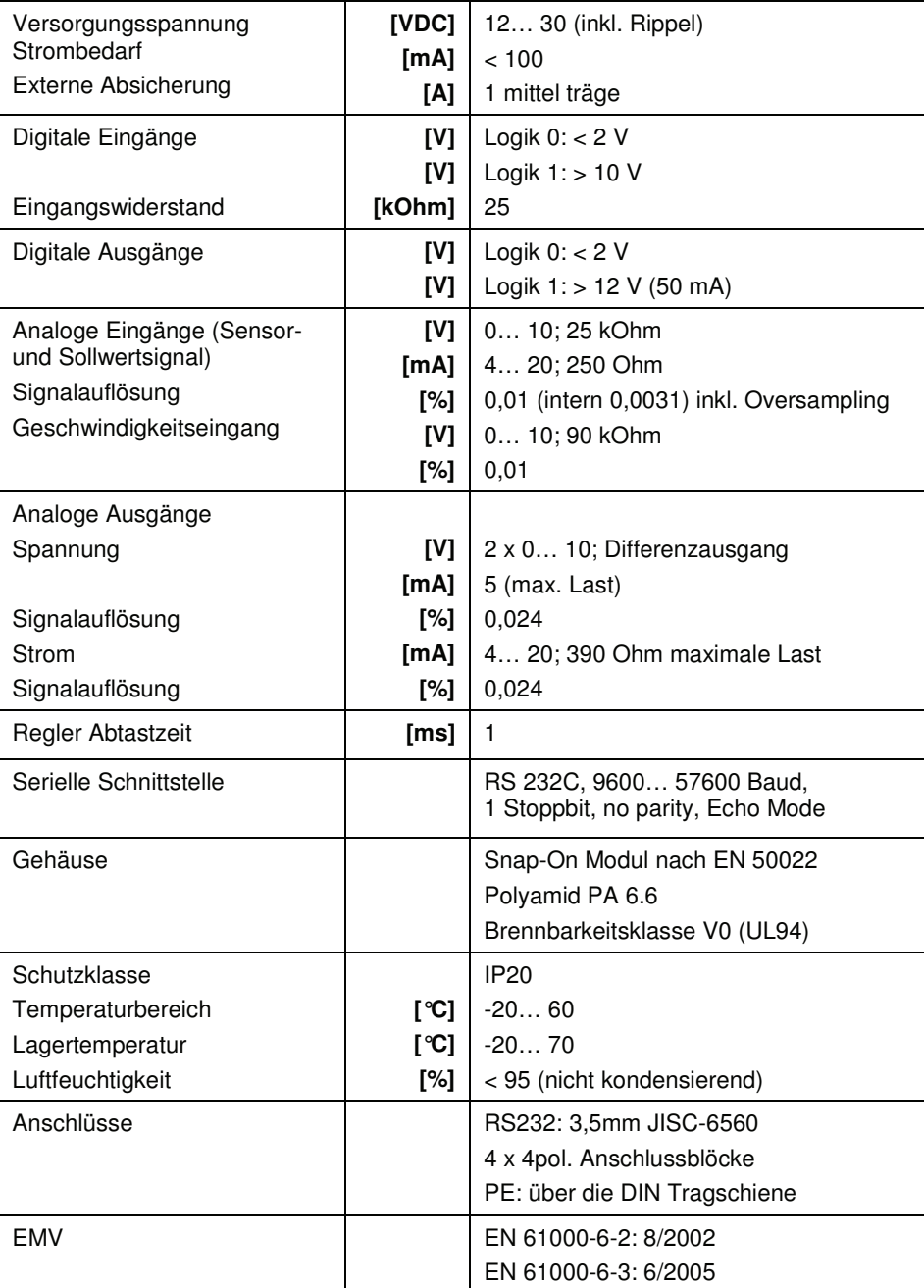

# 5 Parameter

# **5.1 Parameterübersicht**

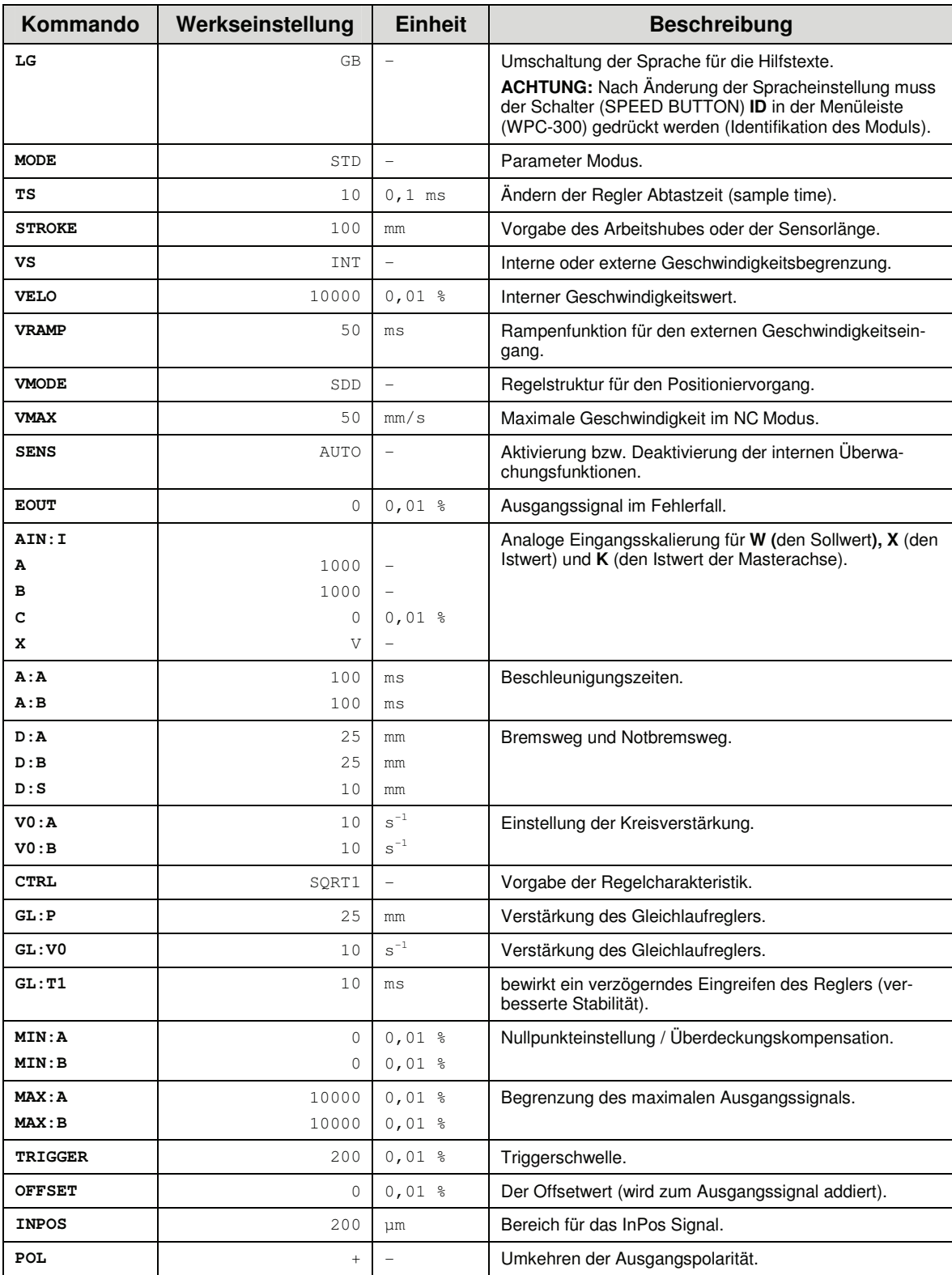

# **5.2 Parameterbeschreibung**

# 5.2.1 **LG (Umschaltung der Sprache für die Hilfstexte)**

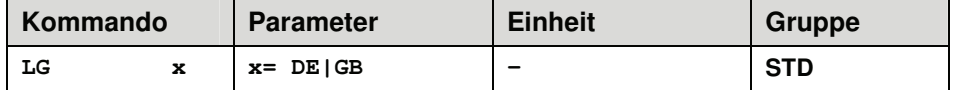

Es kann für die Hilfstexte die englische oder deutsche Sprache gewählt werden.

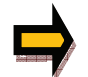

**ACHTUNG:** Nach Änderung der Spracheinstellung muss der Schalter (SPEED BUTTON) ID in der Menüleiste (WPC-300) gedrückt werden (Identifikation des Moduls).

### 5.2.2 **MODE (Umschaltung der Parametergruppen)**

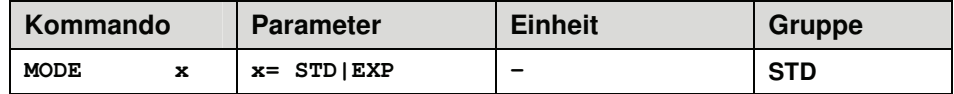

Über dieses Kommando wird der Bedienermodus (die Gruppe) umgeschaltet. Im "Standard" Modus sind verschiedene Kommandos (definiert über STD/EXP) ausgeblendet. Die Kommandos im "Expert" Modus haben einen deutlicheren Einfluss auf das Systemverhalten und sollten entsprechend vorsichtig verändert werden.

### 5.2.3 **TS (Sample time)**

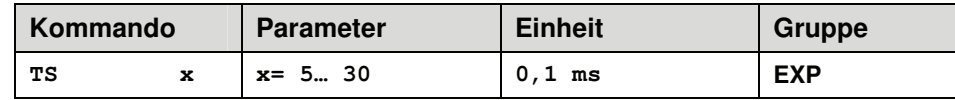

Mit der "Sample-Time" kann die Regeldynamik beeinflusst werden. Der Standardwert beträgt 1 ms. Änderungen sollten nur bei ausreichender Kenntnis über das dynamische Systemverhalten durchgeführt werden.

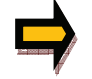

**ACHTUNG!** Nach Änderung dieses Wertes sind alle zeitabhängigen Parameter zu prüfen und gegebenenfalls neu einzustellen.

### 5.2.4 **STROKE (Hubvorgabe)**

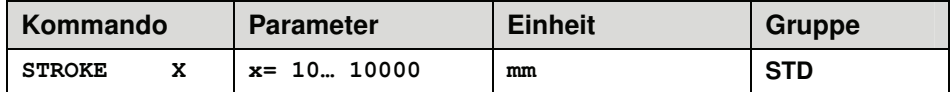

Über dieses Kommando wird der Hub, der 100 % des Eingangssignals entspricht, vorgegeben. Fehlerhafte Vorgaben führen zu einer fehlerhaften Systemeinstellung und die abhängigen Parameter wie Geschwindigkeit und Verstärkung können nicht korrekt berechnet werden.

### 5.2.5 **VS (Interne oder externe Geschwindigkeitsvorgabe)**

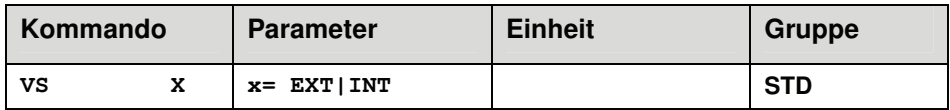

Umschaltung zwischen interner und externer Geschwindigkeitsvorgabe.

Bei externer Geschwindigkeitsvorgabe wird die Spannung am Eingang PIN 10/9 als Sollwert verwendet. Die Spannung 10 V entspricht dann 100 % Geschwindigkeit<sup>2</sup>.

### 5.2.6 **VELO (Interner Geschwindigkeitssollwert)**

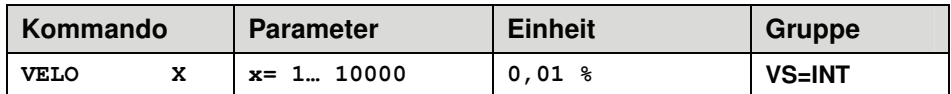

Vorgabe der internen Geschwindigkeitsbegrenzung. Aktiv, wenn das Kommando VS auf INT parametriert wurde.

# 5.2.7 **VRAMP (Rampenzeit für die externe Geschwindigkeitsvorgabe )**

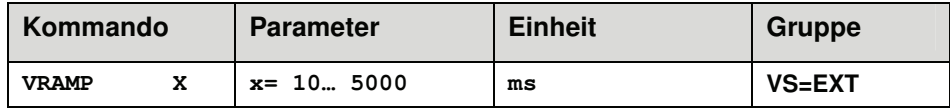

Die Änderungsgeschwindigkeit der externen Geschwindigkeitsvorgabe kann über diese Rampenzeit begrenzt werden. Das Kommando ist nur aktiv, wenn die externe Geschwindigkeitsvorgabe (VS = EXT) parametriert wurde.

<sup>&</sup>lt;sup>2</sup> Im SDD Modus (normaler Modus) wird mit diesem Signal das Ausgangssignal zum Ventil direkt begrenzt. Falls das Modul über den NC Modus verfügt, so wird nicht das Ausgangssignal begrenzt, sondern die Geschwindigkeit im Profilgenerator. D. h., die vorgegebene Geschwindigkeit VMAX wird über dieses Signal reduziert. Die kleinste mögliche Geschwindigkeit ist  $0.01$  mm/s (VMAX = 1 mm/s, VELO = 1 %).

### 5.2.8 **VMODE (Umschaltung des Regelmodus)**

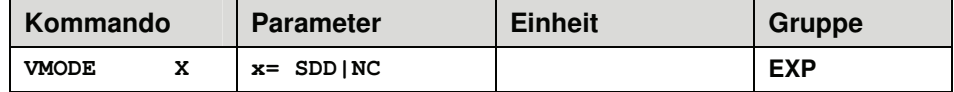

Mit diesem Parameter kann die grundsätzliche Regelstruktur umgeschaltet werden.

- **SDD: S**troke-**D**epended-**D**eceleration. In diesem Modus wird das "wegabhängige Bremsen" aktiviert. Dieser Modus ist der Standard Modus und für die meisten Anwendungsfälle geeignet. Beim wegabhängigen Bremsen fährt der Antrieb gesteuert zur Zielposition. Ab dem eingestellten Bremspunkt geht der Antrieb dann in die Regelung über und fährt zielgenau die gewünschte Position an. Diese Regelstruktur ist sehr robust und reagiert unempfindlich auf externe Einflüsse wie zum Beispiel schwankende Drücke. Nachteilig ist, die Geschwindigkeit variiert mit dem schwankenden Druck, da das System gesteuert fährt.
- **NC: N**umeric **C**ontrolled. In diesem Modus wird intern ein Positionsprofil generiert. Das System arbeitet immer geregelt und folgt dem Positionsprofil über den Nachlauffehler. Die Größe des Nachlauffehlers wird durch die Dynamik und die eingestellte Regelverstärkung bestimmt. Der Vorteil ist, durch die Profilvorgabe ist die Geschwindigkeit konstant (unabhängig von externen Einflüssen<sup>3</sup>). Infolge der vollständigen Regelung ist es notwendig, dass nicht mit 100 % Geschwindigkeit gefahren wird, da sonst Fehler nicht ausregelbar sind. Typisch sind 80 % der maximalen Geschwindigkeit, es sind aber das Systemverhalten und besonders der Lastdruck bei der Geschwindigkeitsvorgabe zu berücksichtigen.

### 5.2.9 **VMAX (Maximale Geschwindigkeit im NC Modus )**

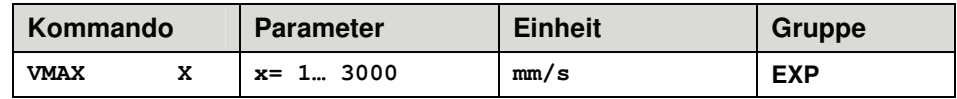

Vorgabe der maximalen Geschwindigkeit im NC Modus. Dieser Wert wird durch das Antriebssystem definiert und sollte möglichst genau (auf keinen Fall zu hoch) vorgegeben werden. Die maximale Geschwindigkeit wird über den VELO Wert oder über die externe Geschwindigkeitsvorgabe skaliert. Das Kommando ist nur aktiv, wenn der VMODE auf NC parametriert wurde.

 $^{\rm 3}$  Durch externe Einflüsse kommt es natürlich zu Abweichungen, die dann wieder ausgeregelt werden. Das Zeitverhalten wird dabei durch die Dynamik des Systems bestimmt.

### 5.2.10 **SENS (Modulüberwachung)**

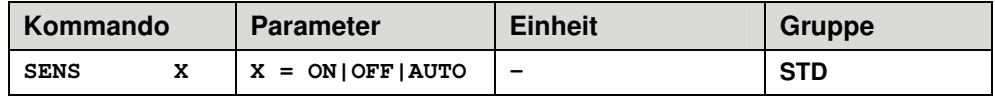

Über dieses Kommando werden Überwachungsfunktionen (4… 20 mA Sensoren, Magnetstromüberwachungen und interne Modulüberwachungen) aktiviert bzw. deaktiviert.

OFF: Keine Überwachungsfunktion ist aktiv.

- ON: Alle Funktionen werden überwacht. Die erkannten Fehler können durch Deaktivieren des ENABLE Eingangs gelöscht werden.
- AUTO: AUTO RESET Modus, alle Funktionen werden überwacht. Nachdem der Fehlerzustand nicht mehr anliegt, geht das Modul automatisch in den normalen Betriebszustand über.

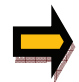

Normalerweise ist die Überwachungsfunktion immer aktiv oder im AUTO Modus, da sonst keine Fehler über den Ausgang READY signalisiert werden. Zur Fehlersuche kann sie aber deaktiviert werden.

# 5.2.11 **EOUT (Ausgangssignal im Fall READY = OFF)**

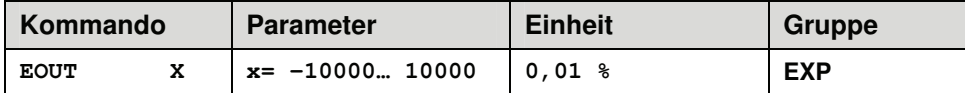

Ausgangswert im Fehlerfall. Hier kann ein Wert (Öffnungsgrad des Ventils) für den Fall eines Sensorfehlers definiert werden. Diese Funktion kann verwendet werden, wenn z. B. bei einem Sensorfehler der Antrieb (mit vorgegebener Geschwindigkeit) in eine der beiden Endlagen fahren soll.

**[EOUT| = 0** Ausgang wird im Fehlerfall abgeschaltet. Dies ist das normale Verhalten.

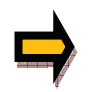

**ACHTUNG!** Handelt es sich bei dem Ausgangssignal um einen 4… 20 mA Ausgang, so wird bei |EOUT| = 0 der Ausgang abgeschaltet. Soll ein Nullwert = 12 mA im Fehlerfall ausgegeben werden, so ist EOUT auf 1 einzustellen.

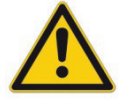

**ACHTUNG!** Der hier definierte Ausgangswert wird permanent (unabhängig vom Parametersatz) gespeichert. Die Auswirkungen sind für jede Anwendung, in Bezug auf die Sicherheit, vom Anwender zu bewerten.

### 5.2.12 **AIN (Skalierung der analogen Eingänge)**

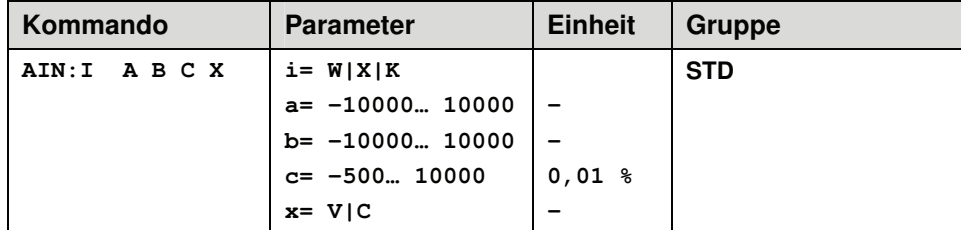

Über dieses Kommando können die einzelnen Eingänge individuell skaliert werden. Zur Skalierung wird die lineare Gleichung verwendet.

$$
Output = \frac{a}{b} (Input - c)
$$

Der "c" Wert ist der Offset (z. B. um die 4 mA bei einem 4... 20 mA Eingang zu kompensieren). Die Variablen *a* und *b* definieren den Verstärkungsfaktor.

Z. B.: 2,345 entspricht: *a* = 2345, *b* =1000

Über den **x** Wert wird der interne Messwiderstand zur Strommessung (4… 20 mA) aktiviert und die Auswertung entsprechend umgeschaltet.

#### **Typische Einstellungen:**

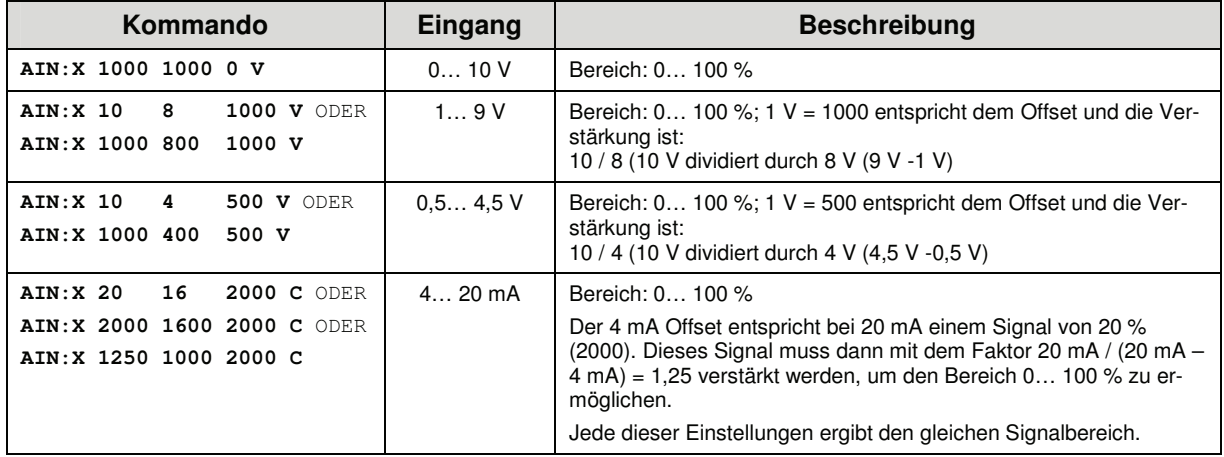

### 5.2.13 **A (Beschleunigungszeit)**

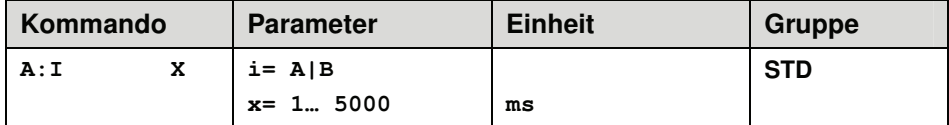

Rampenfunktion für den 1. und 3. Quadranten.

Die Beschleunigungszeit für die Positionierung ist abhängig von der Richtung. A entspricht Anschluss 15 und B entspricht Anschluss 16 (wenn POL =  $+$ ).

Üblich ist: A = Durchfluss P-A, B-T und B = Durchfluss P-B, A-T.

Für die Quadranten 2 und 4 werden die Parameter D:A und D:B als Bremswegvorgabe verwendet.

### 5.2.14 **D (Verzögerungsweg / Bremsweg)**

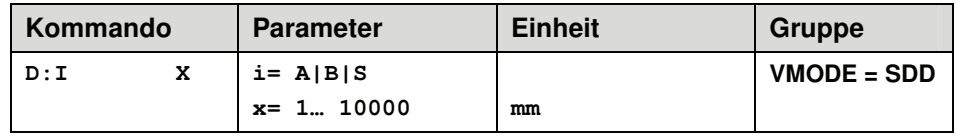

Dieser Parameter wird in mm vorgegeben<sup>4</sup>.

Der Verzögerungsweg wird für jede Bewegungsrichtung (A oder B) eingestellt. Die Regelverstärkung wird abhängig vom Bremsweg intern berechnet. Je kürzer der Bremsweg, desto höher die Verstärkung. Im Fall von Instabilitäten sollte ein längerer Bremsweg vorgegeben werden.

Der Parameter D:S wird als Notbremsrampe beim Deaktivieren des START Signals verwendet. Nach der Deaktivierung wird eine in Relation zur Geschwindigkeit neue Zielposition (aktuelle Position plus D:S) berechnet und als Sollwert vorgegeben.

$$
G_{\text{Intern}} = \frac{STROKE}{D_i}
$$

Die Berechnung der Regelverstärkung

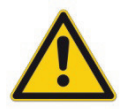

**ACHTUNG:** Sollte der maximale Hub (STROKE Kommando) geändert werden, so ist auch der Bremsweg anzupassen. Andernfalls kann es zu Instabilitäten und unkontrollierten Bewegungen kommen.

<sup>4</sup> **ACHTUNG!** Bei älteren Modulen wurde dieser Parameter in % vom maximalen Hub vorgegeben. Da bei diesem Modul die Datenvorgabe auf mm umgestellt wurde, ist das Verhältnis zwischen dem Hub (STROKE Kommando) und diesen Parametern zu berücksichtigen.

### 5.2.15 **V0 (Loop Gain, Einstellung der Kreisverstärkung)**

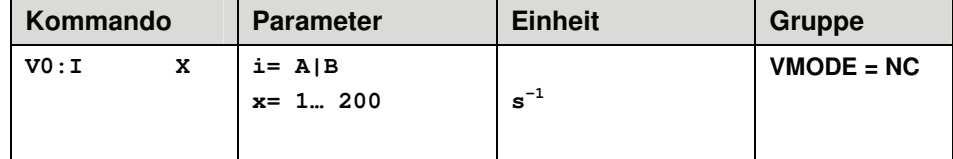

Dieser Parameter wird in  $s^{-1}$  (1/s)vorgegeben.

Im NC Modus wird normalerweise nicht der Bremsweg vorgegeben, sondern die Kreisverstärkung<sup>5</sup>. Zusammen mit den Parametern VMAX und STROKE wird aus diesem Verstärkungswert die interne Verstärkung berechnet.

$$
D_i = \frac{v_{\text{max}}}{V_0}
$$
 Berechnung der internen Regelverstärkung  

$$
G_{\text{Intern}} = \frac{STROKE}{D_i}
$$

Im NC Modus wird anhand der Kreisverstärkung der Schleppfehler bei der maximalen Geschwindigkeit berechnet. Dieser Schleppfehler entspricht dem Bremsweg beim wegabhängigen Bremsen. Die Umrechnung und damit die regelungstechnisch korrekten Datenvorgaben gestalten sich relativ einfach, wenn man die hier beschriebene Beziehung berücksichtigt.

<sup>&</sup>lt;sup>5</sup> Die Kreisverstärkung wird alternativ als KV Faktor mit der Einheit (m/min)/mm definiert oder als Vo in 1/s. Die Umrechnung ist  $KV = Vo/16,67$ .

### 5.2.16 **CTRL (Charakteristik der Bremsfunktion)**

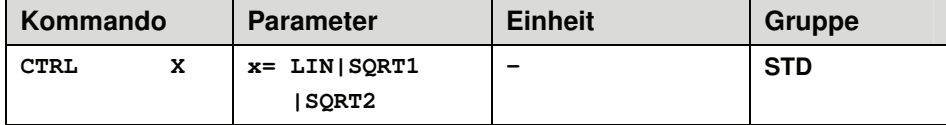

Mit diesem Parameter wird die Bremscharakteristik eingestellt. Im Fall von positiv überdeckten Proportionalventilen sollte die SQRT Funktion verwendet werden. Die nichtlineare Durchflussfunktion dieser Ventile wird durch die SQRT<sup>6</sup> Funktion linearisiert.

Im Fall von Nullschnittventilen (Regelventile und Servoventile) sollte – anwendungsabhängig – die LIN oder SQRT1 Funktion verwendet werden. Die progressive Charakteristik der SQRT1 Funktion weist die bessere Positioniergenauigkeit auf, kann aber im Einzelfall auch zu längeren Positionierzeiten führen.

- **LIN:** Lineare Bremscharakteristik (Verstärkung wird um den Faktor 1 erhöht).
- **SQRT1:** Wurzelfunktion für die Bremskurvenberechnung. Die Verstärkung wird um den Faktor 3 (in der Zielposition) erhöht. Dies ist die Standardeinstellung.
- **SQRT2:** Wurzelfunktion für die Bremskurvenberechnung. Die Verstärkung wird um den Faktor 5 (in der Zielposition) erhöht. Diese Einstellung sollte nur bei deutlich progressiver Durchflussfunktion des Ventils verwendet werden.

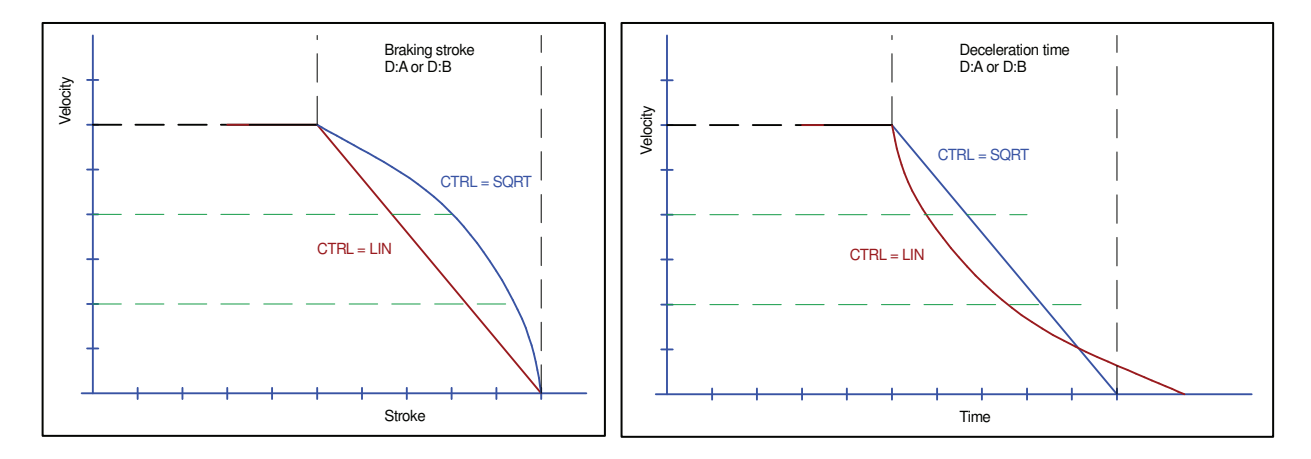

Bremsfunktion über den Hub und über die Zeit

<sup>&</sup>lt;sup>6</sup> Die SQRT Funktion generiert eine konstante Verzögerung und erreicht somit schneller die Zielposition. Dies wird erreicht, in dem die Verstärkung während des Bremsvorgangs erhöht wird.

5.2.17 **GL:P (Gleichlaufverstärkung SDD-Modus)** 

### 5.2.18 **GL:V0 (Gleichlaufverstärkung NC-Modus)**

### 5.2.19 **GL:T1 (Gleichlauf-Regeldämpfung)**

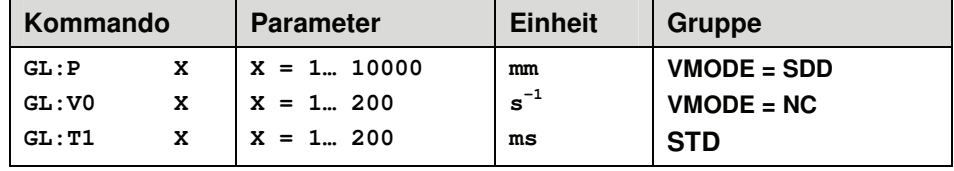

Diese Parameter stellen die Gleichlaufregelverstärkung ein. Der Gleichlaufregler arbeitet als PT1 Regler, wodurch ein optimales Verhalten mit hydraulischen Antrieben erzielt wird.

Im **SDD-Modus** wird der Parameter GL:P in mm als Verzögerungsweg vorgegeben. Die Regelverstärkung wird abhängig vom Bremsweg intern berechnet. Je kürzer der Bremsweg, desto höher die Verstärkung. Im Fall von Instabilitäten sollte ein längerer Bremsweg vorgegeben werden.

Im **NC-Modus** wird der Parameter GL:V0 in s<sup>-1</sup> (1/s)vorgegeben. In diesem Modus wird normalerweise nicht der Bremsweg vorgegeben, sondern die Kreisverstärkung.

Der Parameter T1 bewirkt ein verzögertes Eingreifen des Gleichlaufreglers. Die Stabilität des Reglers kann durch das vorgeschaltete T1-Filter in kritischen Fällen erhöht werden.

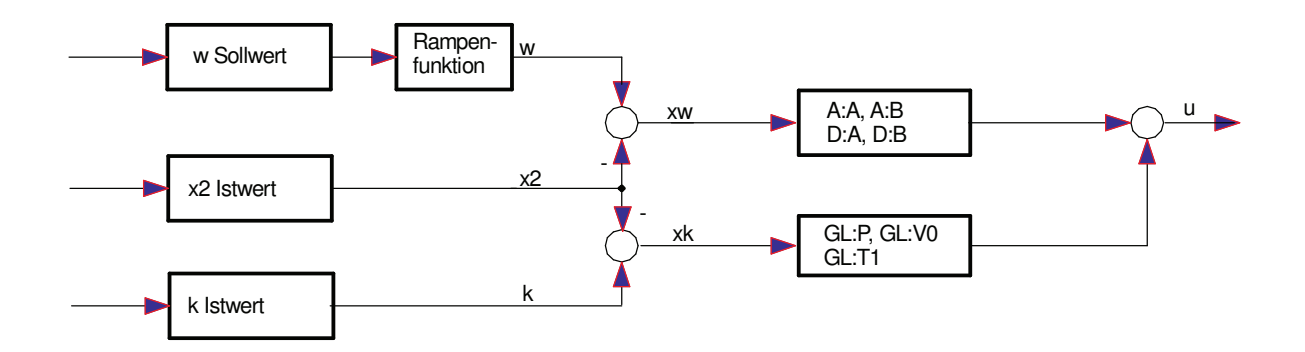

- 5.2.20 **MIN (Kompensation der Überdeckung)**
- 5.2.21 **MAX (Begrenzung)**

### 5.2.22 **TRIGGER (Ansprechschwelle für den MIN Parameter)**

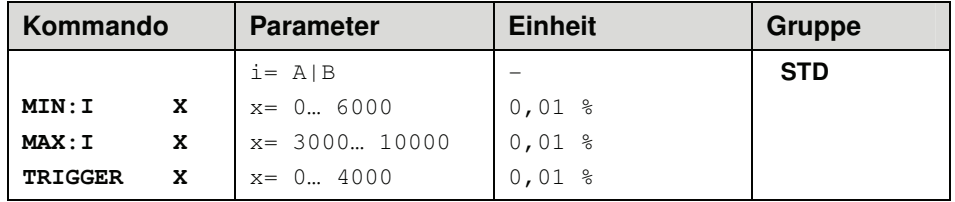

Über diese Kommandos wird das Ausgangssignal an das Ventil angepasst. Bei den Positioniersteuerungen wird eine geknickte Volumenstromkennlinie anstelle des typischen Überdeckungssprungs verwendet. Der Vorteil ist ein besseres und stabileres Positionierverhalten. Gleichzeitig können mit dieser Kompensation auch geknickte Volumenstromkennlinien<sup>7</sup> angepasst werden.

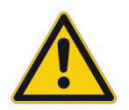

**ACHTUNG**: Sollten am Ventil bzw. am Ventilverstärker ebenfalls Einstellmöglichkeiten für die Totzonenkompensation vorhanden sein, so ist sicherzustellen, dass die Einstellung entweder am Leistungsverstärker oder im Modul durchgeführt wird. Wird der MIN Wert zu hoch eingestellt, wirkt sich dies auf die minimale Geschwindigkeit aus, die dann nicht mehr einstellbar ist. Im extremen Fall führt dies zu einem Oszillieren um die geregelte Position.

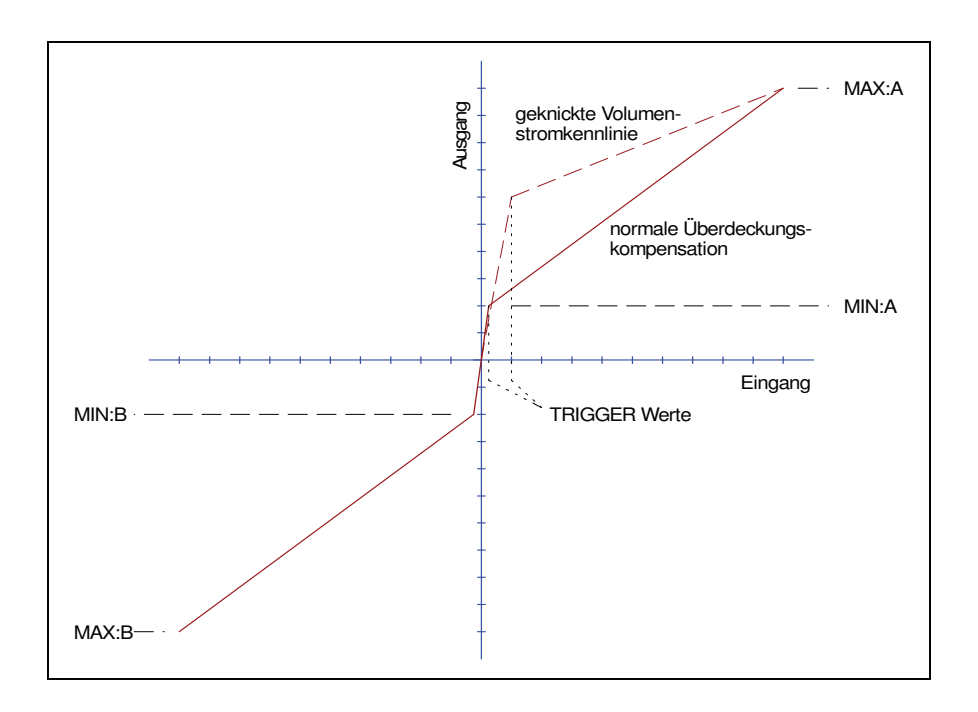

<sup>&</sup>lt;sup>7</sup> Verschiedene Hersteller haben Ventile mit definierter geknickter Kennlinie: z. B. einen Knick bei 40 oder bei 60 % (korrespondierend mit 10 % Eingangssignal) des Nennvolumenstroms. In diesem Fall ist der TRIGGER Wert auf 1000 und der MIN Wert auf 4000 (6000) einzustellen.

Bei Einsatz von Nullschnittventilen bzw. leicht unterdeckten Ventilen ist die Volumenstromverstärkung im Nullbereich (innerhalb der Unterdeckung) doppelt so hoch wie im normalen Arbeitsbereich. Dies kann zu Schwingungen bzw. einem nervösen Verhalten führen. Um dies zu kompensieren ist der TRIGGER Wert auf ca. 200 und der MIN Wert auf 100 einzustellen. Dadurch wird die Verstärkung im Nullpunkt halbiert und es kann oft eine insgesamt höhere Verstärkung eingestellt werden.

### 5.2.23 **OFFSET (Nullpunktkorrektur)**

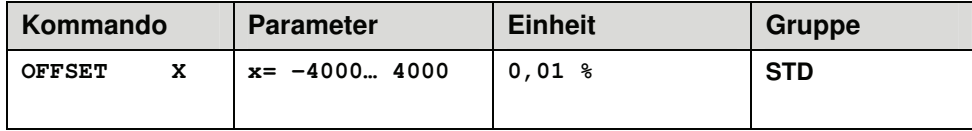

Dieser Parameter wird in 0,01 % Einheiten eingegeben.

Der Offsetwert wird am Ausgang zum Stellgliedsignal addiert. Mit diesem Parameter können Nullpunktverschiebungen des Stellgliedes (Ventil) kompensiert werden.

### 5.2.24 **INPOS (In-Positions Fenster)**

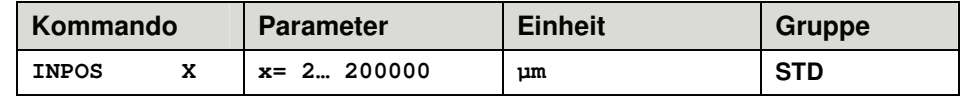

Dieser Parameter wird in µm eingegeben.

Das INPOS Kommando definiert ein Überwachungsfenster in dem die INPOS Meldung angezeigt wird. Das Überwachungsfenster wird mittig auf den Positionssollwert gelegt. Signalisiert wird der Positionsistwert innerhalb dieses Fensters mit der INPOS-Meldung am Status-Ausgang (siehe Pin-Beschreibung). Der Positioniervorgang wird von dieser Meldung nicht beeinflusst. Die Regelung bleibt aktiv. Im NC-Modus wird diese Meldung auch als Schleppfehlerüberwachung (je nach Parametrierung) verwendet.

Ist der PIN 5 (GL Aktiv) aktiviert so überwacht das INPOS Fenster den Gleichlauf. Im Master / Slave Betrieb kann die Achse 1 die Positionierung und die Achse 2 den Gleichlauf überwachen.

# 5.2.25 **POL (Ausgangspolarität)**

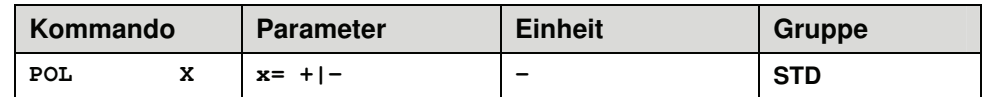

Dieses Kommando ermöglicht die Polaritätsumschaltung des Ausgangssignals.

# 5.2.26 **PROCESS DATA (Monitoring)**

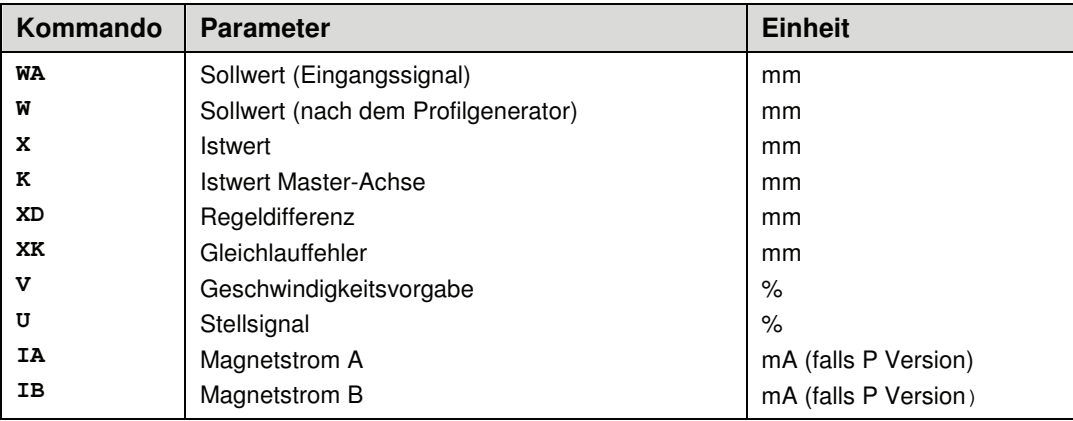

Die Prozessdaten sind die variablen Größen, die im Monitor oder im Oszilloskop kontinuierlich beobachtet werden können.

# 6 Anhang

# **6.1 Überwachte Fehlerquellen**

Folgende mögliche Fehlerquellen werden fortlaufend überwacht:

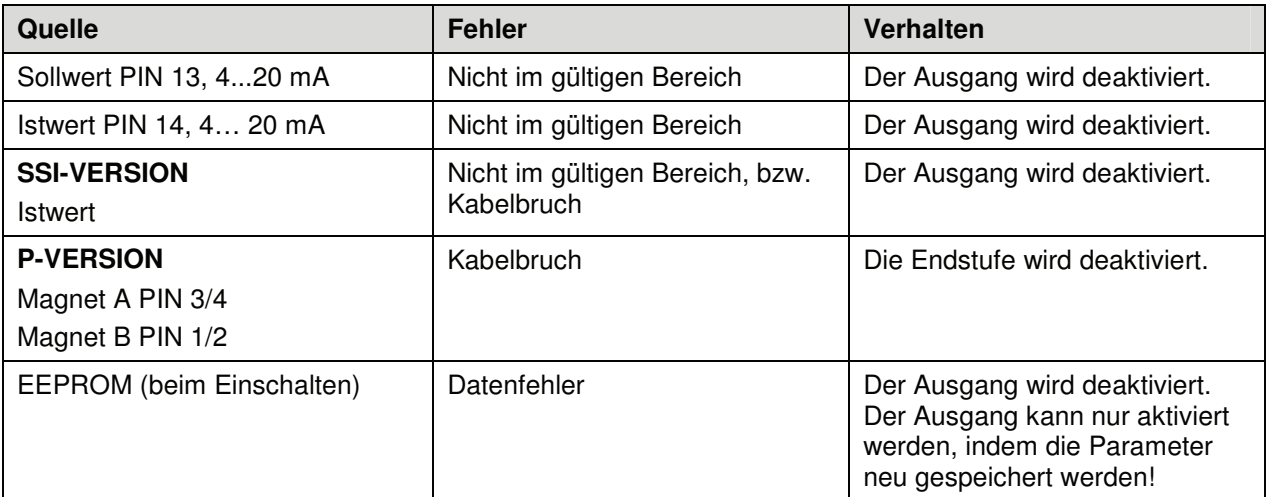

**Achtung**: Einstellung des EOUT Kommandos beachten.

# **6.2 Fehlersuche**

Ausgegangen wird von einem betriebsfähigen Zustand und vorhandener Kommunikation zwischen Modul und dem WPC-300. Weiterhin ist die Parametrierung zur Ventilansteuerung anhand der Ventildatenblätter eingestellt.

Zur Fehleranalyse kann der RC Modus im Monitor verwendet werden.

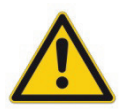

**ACHTUNG:** Wenn mit dem RC (Remote Control) Modus gearbeitet wird, sind alle Sicherheitsaspekte gründlich zu prüfen. In diesem Modus wird das Modul direkt gesteuert und die Maschinensteuerung kann keinen Einfluss auf das Modul ausüben.

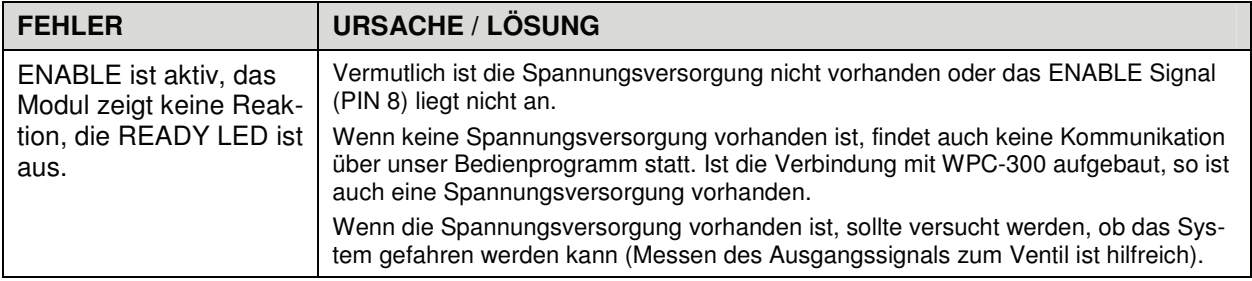

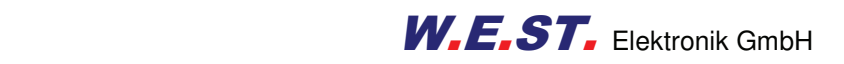

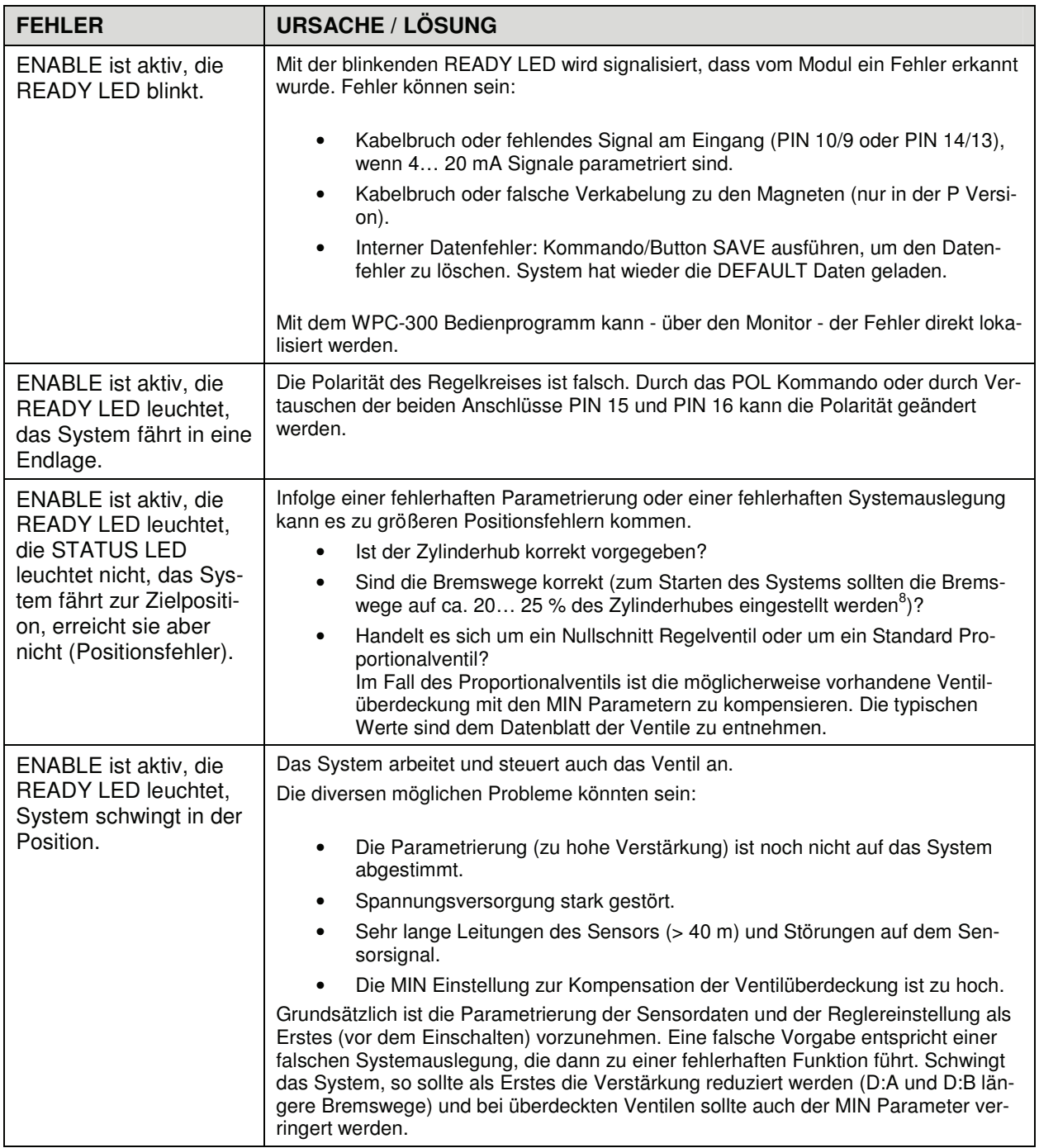

<sup>&</sup>lt;sup>8</sup> Das Stabilitätskriterium der hydraulischen Achse ist dabei zu berücksichtigen.

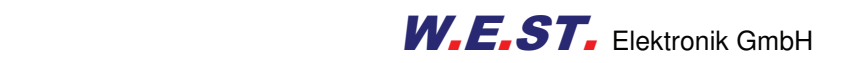

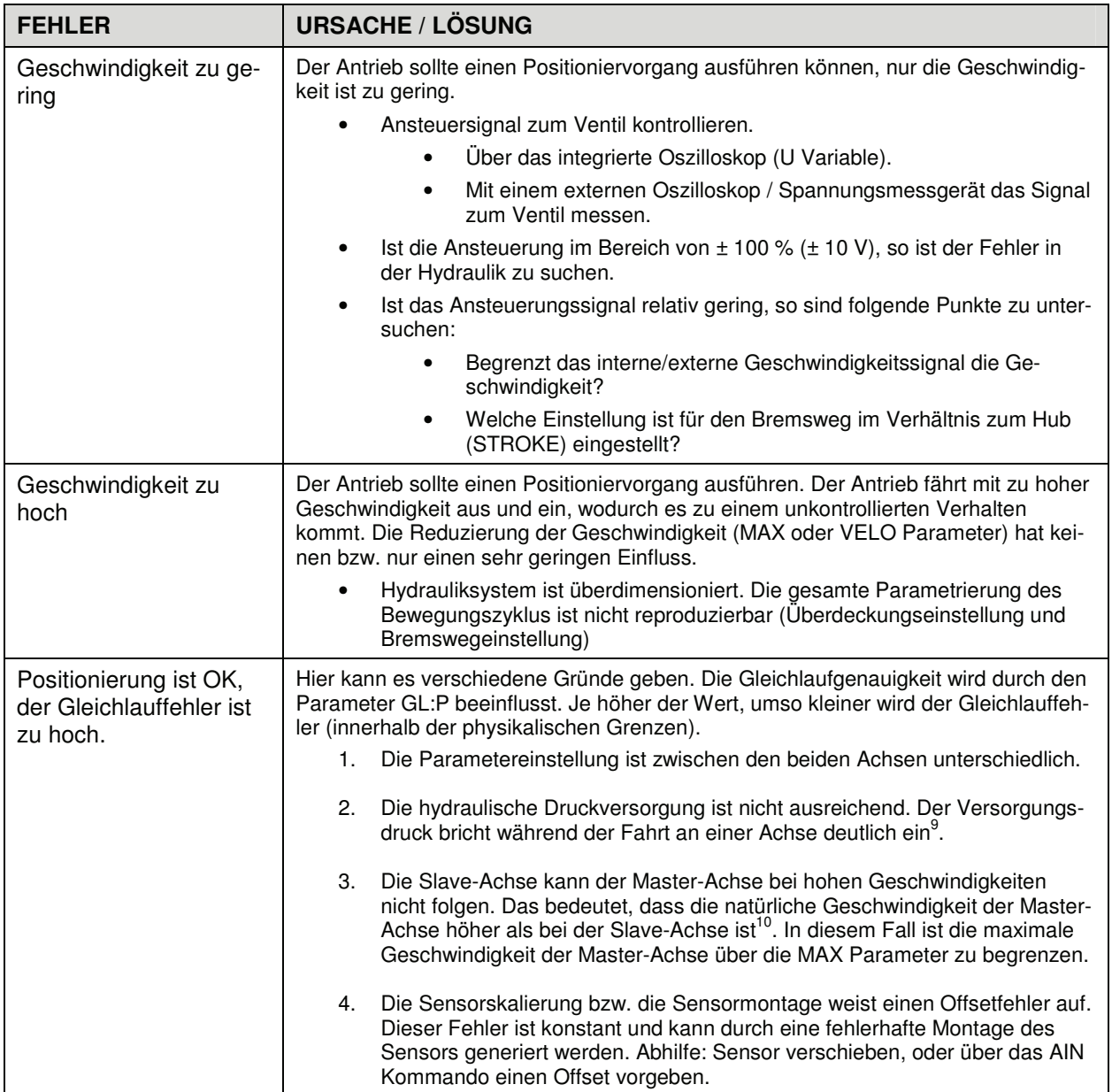

<sup>&</sup>lt;sup>9</sup> Bei hohen Anforderungen an den Gleichlauf müssen auch hohe Anforderungen an die Druckversorgung gestellt werden. Druckeinbrüche führen zwangsläufig zu Gleichlauffehlern, auf die der Regler reagieren muss.

<sup>&</sup>lt;sup>10</sup> Grundsätzlich sollte im Master / Slave Betrieb die Master-Achse in der Geschwindigkeit begrenzt werden. Die Slave-Achse muss die Möglichkeit haben, schneller als die Master-Achse zu fahren. Ansonsten können Regelfehler nicht ausgeregelt werden.

# **6.3 Sonderversionen**

Diese Sonderversionen wurden für die verschiedensten Anwendungen realisiert und sind auf Nachfrage erhältlich.

**-R10V mit 10 V Referenzspannung** 

**-S3: Joystickversion, die Geschwindigkeit (+/-100 %) wird über einen Joystick vorgegeben (5 V = Mittelstellung entspricht 0 % Geschwindigkeit)** 

# **6.4 Strukturbeschreibung der Kommandos**

Die Kommandos für unsere Module sind wie folgt aufgebaut:

 **[nnnn:i x]** oder **[nnnn x]** 

Bedeutung:

- **nnnn** steht für einen beliebigen Kommandonamen.
- **nnnn:** steht für einen beliebigen Kommandonamen, der über einen Index erweitert werden kann. Indizierte Kommandos sind durch das Zeichen ":" erkennbar.
- **i** oder I ist ein Platzhalter für den Index. Ein Index kann z. B. "A" oder "B" für die Richtung sein.
- **x** ist der Parameter für das Kommando. Nur bei speziellen Sonderkommandos sind mehrere Parameter möglich.

#### **Beispiele:**

- MIN:A 2000 nnnn = "MIN",  $i = "A"$  und  $x = "2000"$
- OFFSET 50  $nnnn = 0$ , OFFSET" und  $x = 0.50$ "
- C:IC 2000  $nnnn = "C", i = "IC" und x = "2000"$

# 7 ZUSATZINFORMATION: Leistungsendstufe

# **7.1 Allgemeine Funktion**

Die Leistungsendstufen wurden für die Ansteuerung von Proportionalventilen ohne Kolbenpositionsrückführung entwickelt. Die Endstufe wird durch den Mikrocontroller auf dem Basismodul über pulsweiten modulierte Signale angesteuert, und der Strom wird kontinuierlich geregelt. Die Zykluszeit für den Regler beträgt 0,167 ms.

Über interne Parameter kann die Endstufe an die dynamischen Anforderungen optimal angepasst werden.

Ventiltechnik: Wege- , Drossel-, Druck- und Stromregelventile der Hersteller REXROTH, BOSCH, DENISON, EATON, PARKER, FLUID TEAM, ATOS und andere.

# **Merkmale**

- **Zwei Leistungsendstufen für 1 A, 1,6 A und 2,6 A**
- **Hardware Kurzschlussschutz, 3 µs Ansprechzeit**
- **Einstellbare PWM-Frequenz, Ditherfrequenz und Ditheramplitude**
- **Hohe Stromsignalauflösung**
- **Wahlweise für Wege-, zwei Drossel- oder für Druckventile**
- **Separate Leistungsversorgung für sicherheitsrelevante Anwendungen**
- **Integriert in die Standardsteuerung, keine zusätzliche Verdrahtung erforderlich**
- **Optimales Preis- / Leistungsverhältnis**

# **7.2 Gerätebeschreibung**

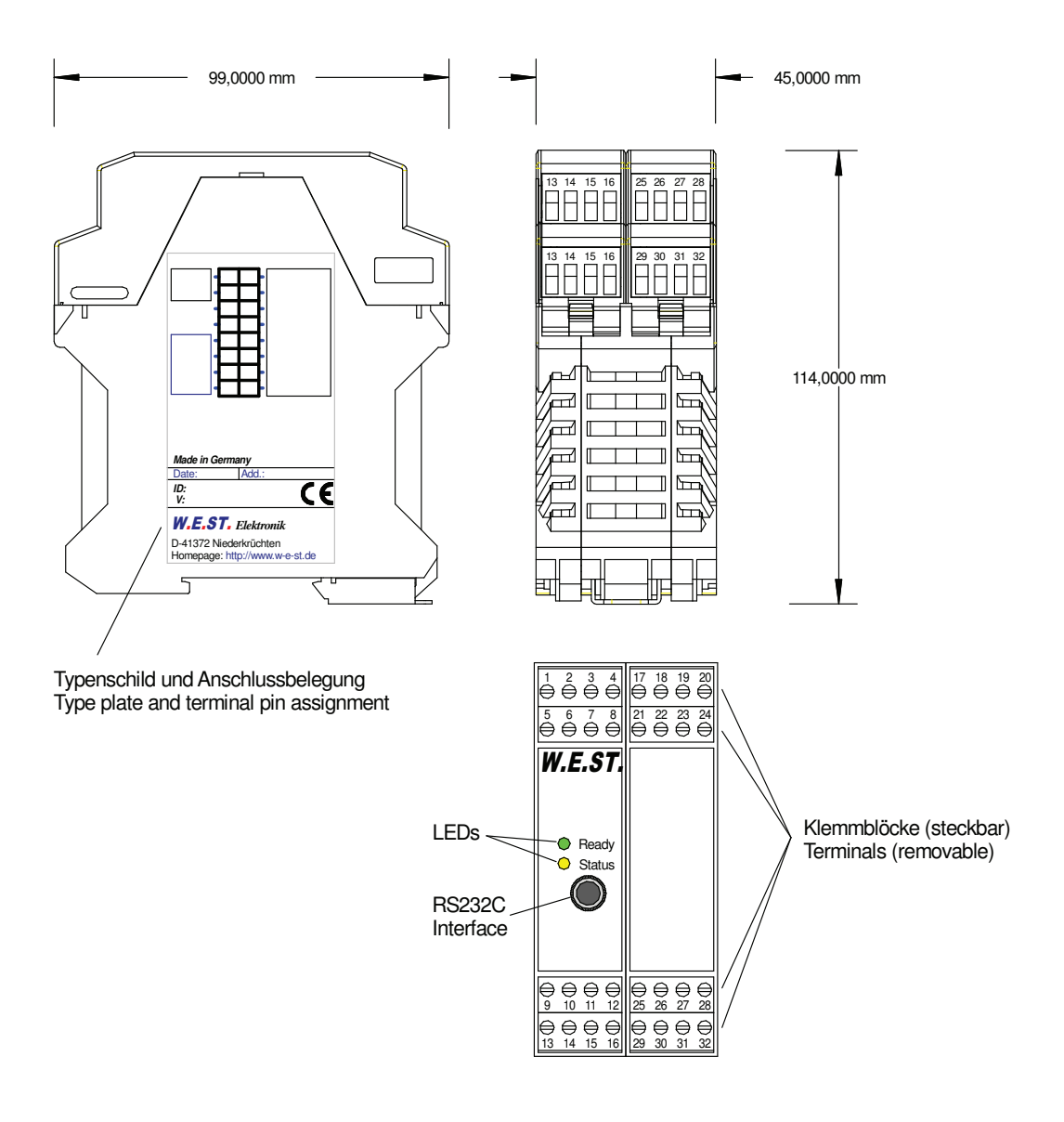

# **7.3 Ein- und Ausgänge**

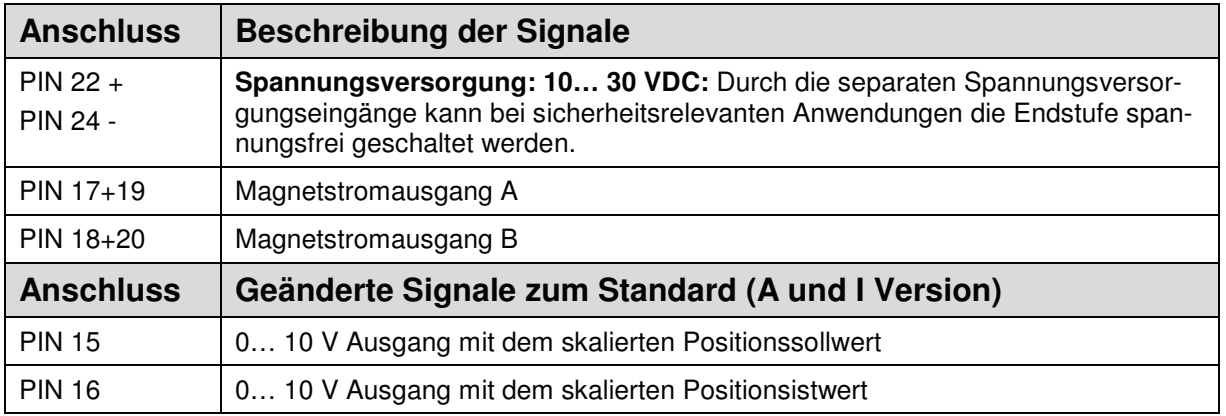

# **7.4 Blockschaltbild**

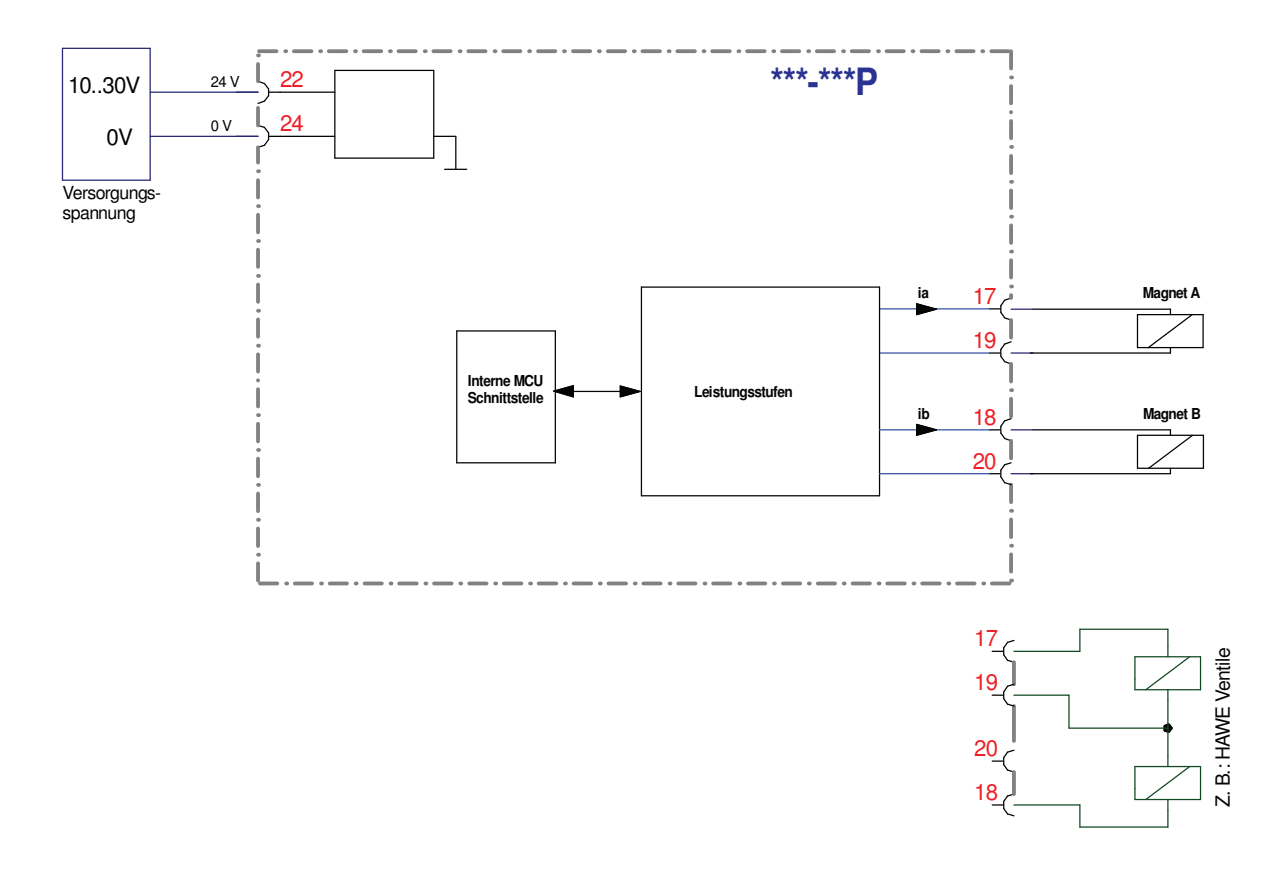

# **7.5 Typische Verkabelung**

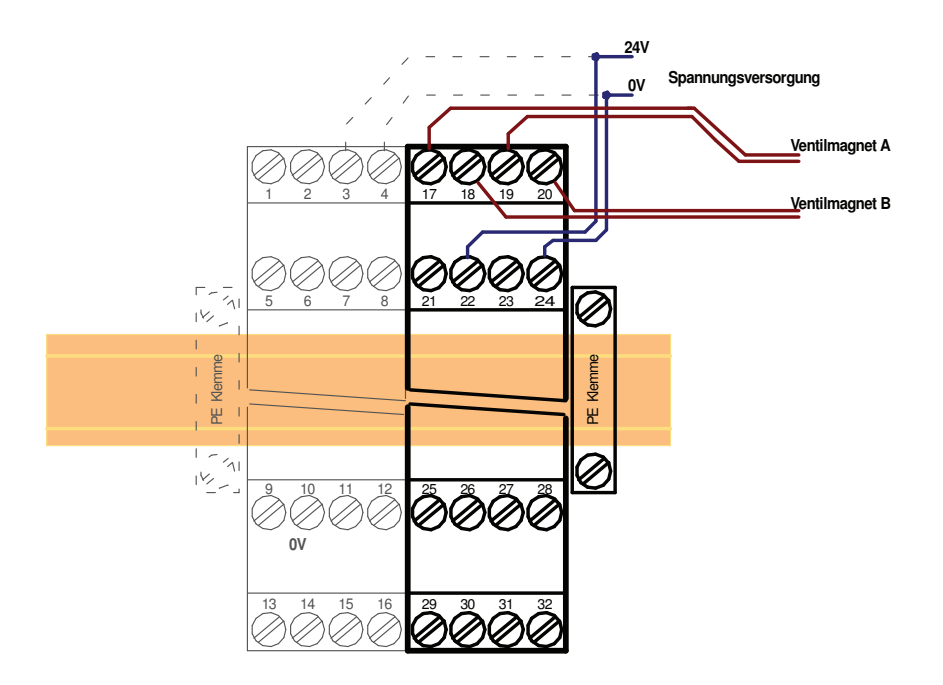

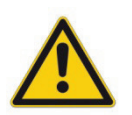

**ACHTUNG:** Aus Gründen der elektromagnetischen Emission sollten die Magnetleitungen abgeschirmt werden.

**ACHTUNG:** Stecker mit Freilaufdioden sowie mit Leuchtanzeigen sind bei stromgeregelten Endstufen nicht einsetzbar. Sie stören die Stromregelung und können zu einer Zerstörung der Ausgangsstufe führen.

# **7.6 Technische Daten**

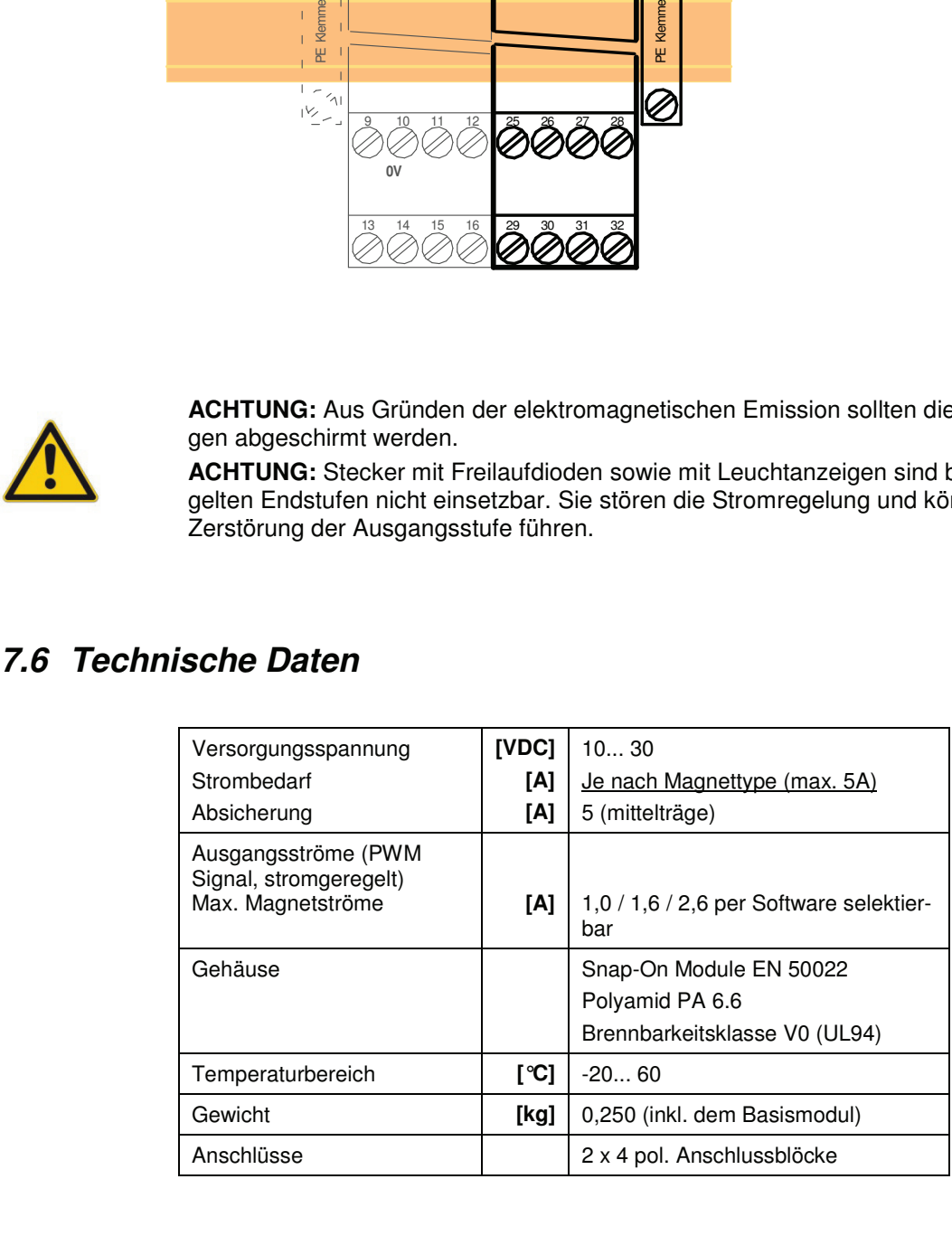

# **7.7 Parameter**

### 7.7.1 **Parameterliste**

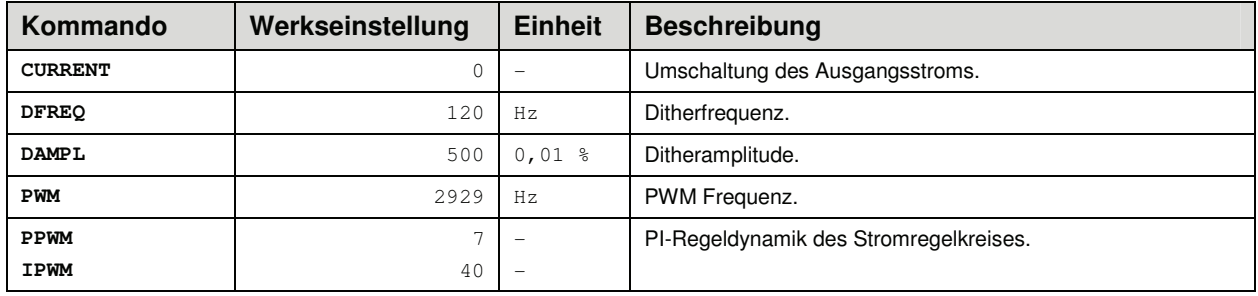

Die Standardparametrierung wurde an einer Vielzahl von Proportionalventilen unterschiedlicher Hersteller eingesetzt. Solange keine speziellen Anforderungen an die Anwendung gestellt werden, hat sich diese Parametrierung als gut herausgestellt.

# **7.8 Parameterbeschreibung**

### 7.8.1 **CURRENT (Strombereichsumschaltung)**

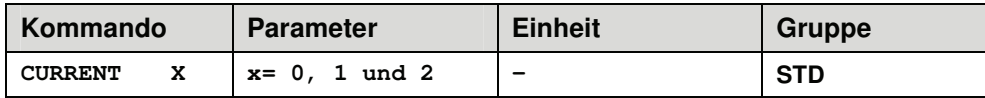

Über diesen Parameter wird der nominelle Strombereich eingestellt. Dither und auch MIN/MAX beziehen sich immer auf den gewählten Strombereich.

 $0 = 1,0$  A Bereich,  $1 = 1,6$  A Bereich und  $2 = 2,6$  A Bereich.

### 7.8.2 **DFREQ (Ditherfrequenz)**

### 7.8.3 **DAMPL (Ditheramplitude)**

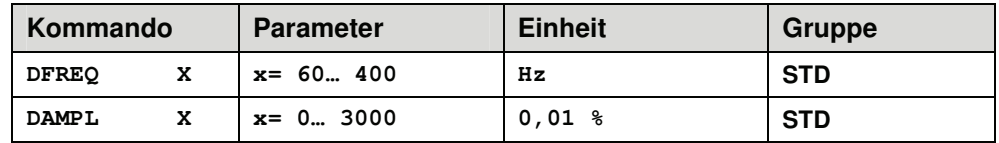

Über dieses Kommando kann der Dither frei definiert werden. Je nach Ventil können unterschiedliche Amplituden oder Frequenzen erforderlich sein.

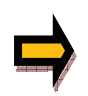

**ACHTUNG:** Die Parameter PPWM und IPWM beeinflussen die Wirkung der Dithereinstellung. Nach der Dither Optimierung sollten diese Parameter nicht mehr verändert werden.

**ACHTUNG**: Wenn die PWM Frequenz kleiner 500 Hz ist, dann sollte die Ditheramplitude "DAMPL" auf null gesetzt werden.

### 7.8.4 **PWM (PWM Frequenz)**

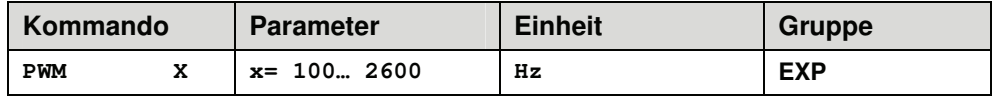

Dieser Parameter wird in Hz eingegeben. Die optimale Frequenz ist ventilabhängig.

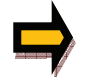

**ACHTUNG:** Bei niedrigen PWM Frequenzen sollten die Parameter PPWM und IPWM angepasst werden.

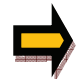

Die PWM Frequenz kann nur in definierten Stufen eingestellt werden. Somit kommt es zu Abweichungen zwischen der Vorgabe und der tatsächlichen Frequenz. Es wird immer die nächst höhere Frequenzstufe verwendet.

### 7.8.5 **PPWM (Magnetstromregler P Anteil)**

### 7.8.6 **IPWM (Magnetstromregler I Anteil)**

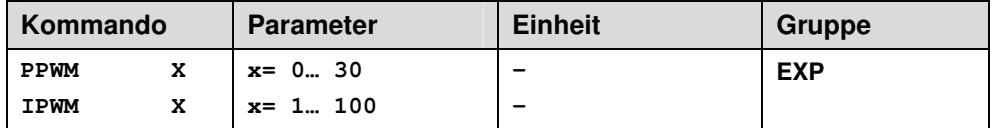

Mit diesen Kommandos wird der PI Stromregler für die Magnete parametriert $^{11}$ .

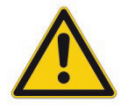

**ACHTUNG**: Ohne entsprechende Messmöglichkeiten und Erfahrungen sollten diese Parameter nicht verändert werden.

Ist die PWM > 2500 Hz, so kann die Stromregeldynamik erhöht werden. Typische Werte sind: PPWM =  $7... 15$  und IPWM =  $20... 40$ . Ist die PWM < 250 Hz, so muss die Stromregeldynamik verringert werden. Typische Werte sind:  $PPWM = 1... 3$  und  $IPWM = 40... 80$ .

<sup>&</sup>lt;sup>11</sup> ACHTUNG! Diese Einstellung ist von der Dynamik des Magneten (Induktivität) abhängig.

# 8 Appendix: 2 Achsen Prinzipskizze

Bei zwei Achsen im Gleichlauf kann über den Schalteingang PIN 5 (GL-Aktiv) der Slave definiert werden. Wird bei beiden Modulen PIN 5 aktiviert, so handelt es sich um eine MASTER / MASTER System mit Mittelwertregelung.

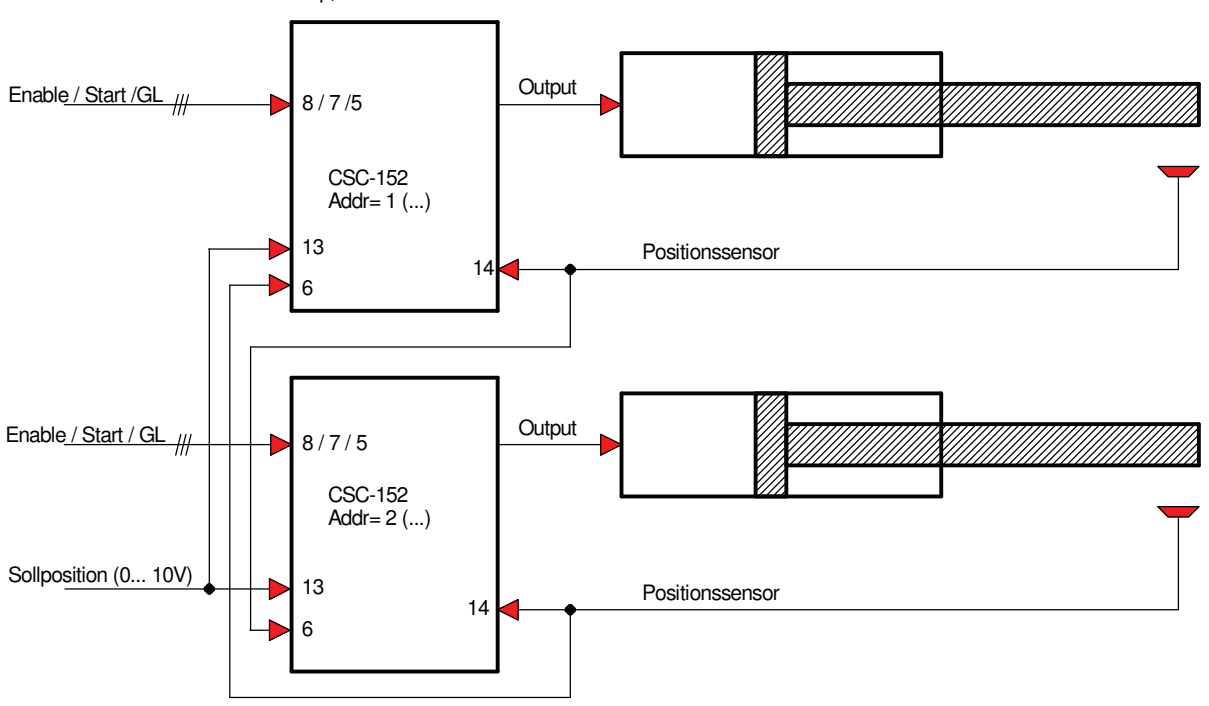

Prinzip, zwei Achsen im Gleichlauf mit der CSC-152A oder CSC-152P

# 9 Appendix: 4 Achsen Prinzipskizze

Bei vier Achsen ist die Master / Slave Struktur vorgegeben. Andere Regelstrukturen sind nur bei der CSC-152SSIC mit CAN-Bus Vernetzung möglich.

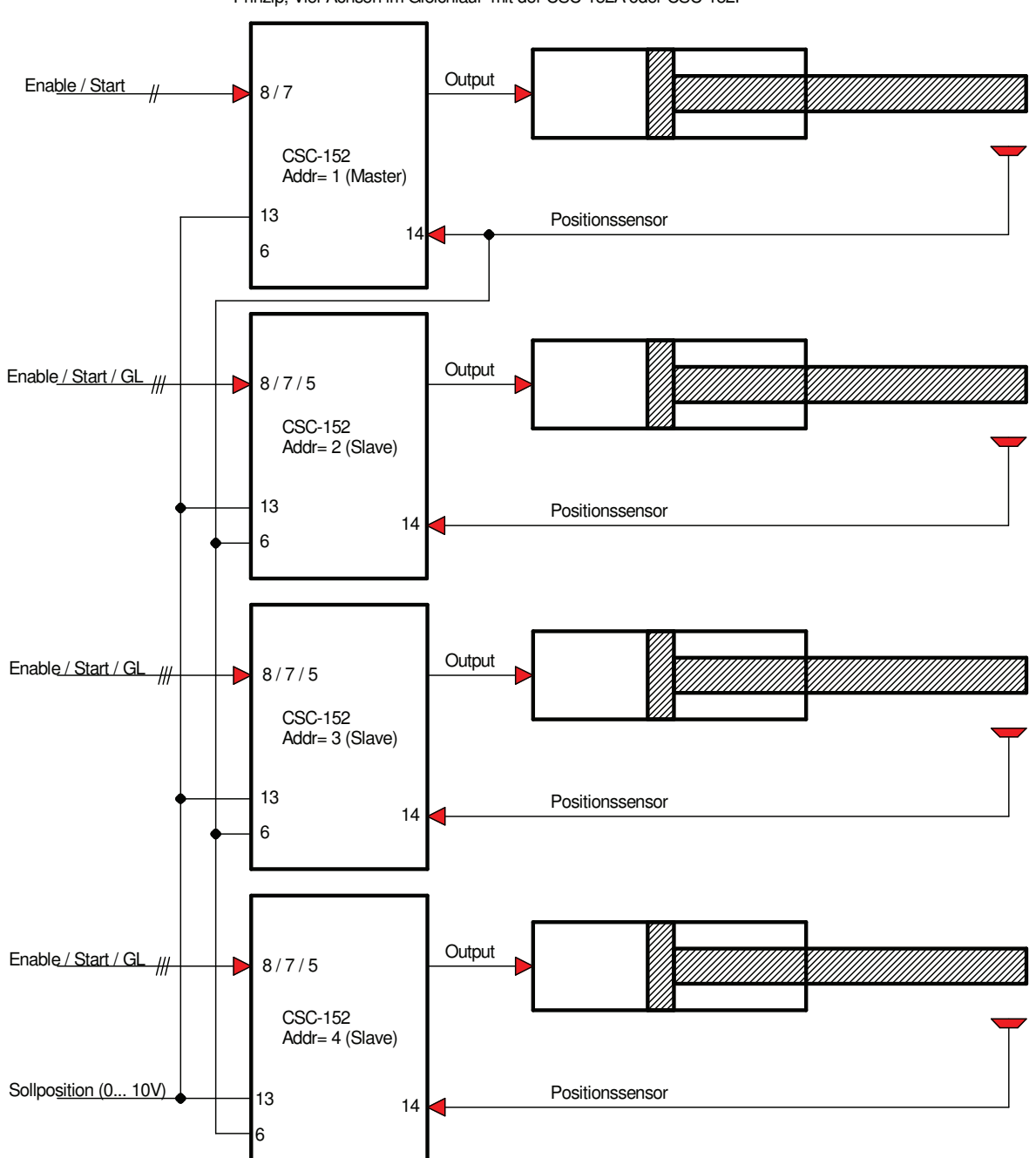

Prinzip, Vier Achsen im Gleichlauf mit der CSC-152A oder CSC-152P

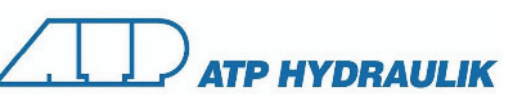

# 10 Notizen